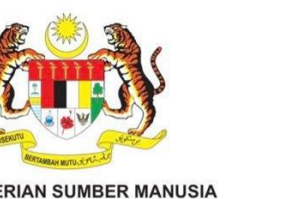

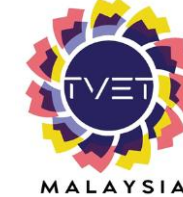

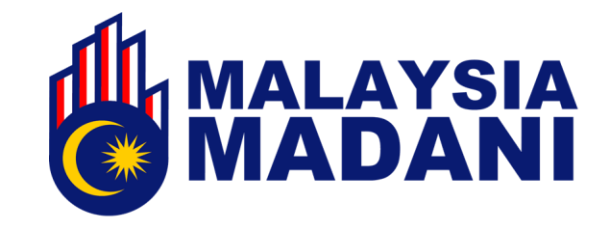

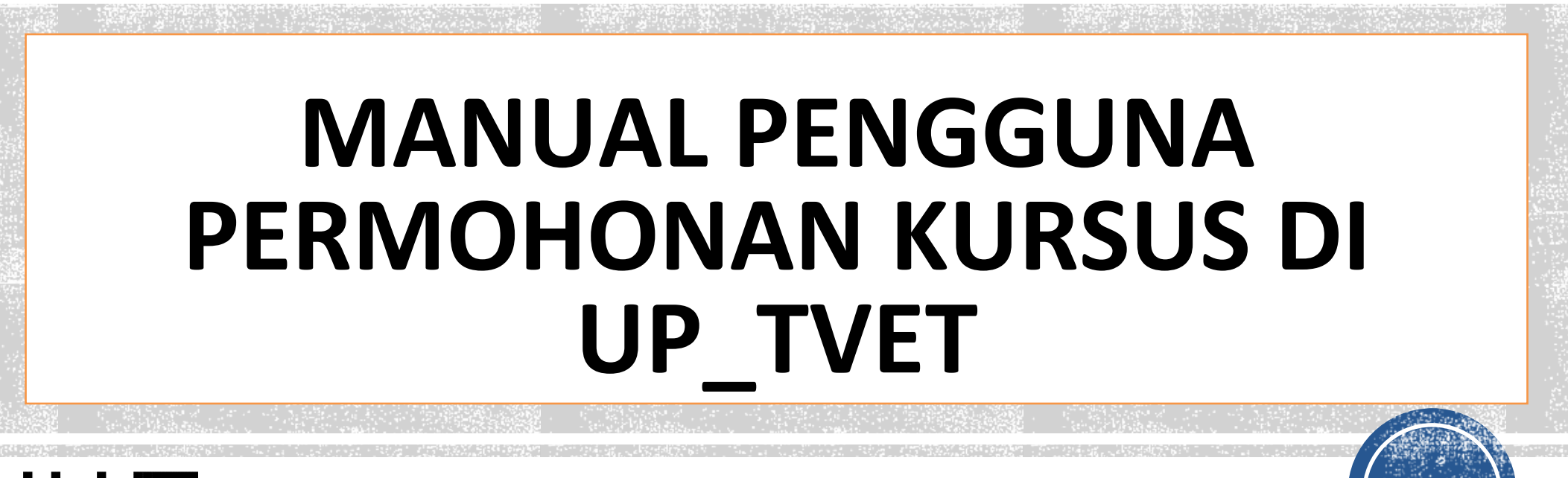

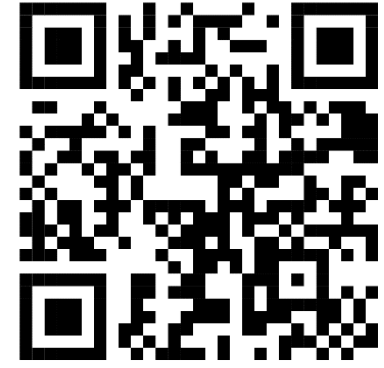

J A B A T A N P E M B A N G U N A N K E M A H I R A N KEMENTERIAN SUMBER MANUSIA

https://mohon.tvet.gov.my

# MANUAL PENGGUNA UP\_TVET

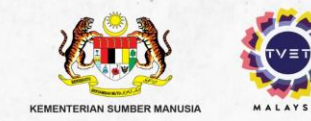

## **#JOMMASUKTVET**

https://mohon.tvet.gov

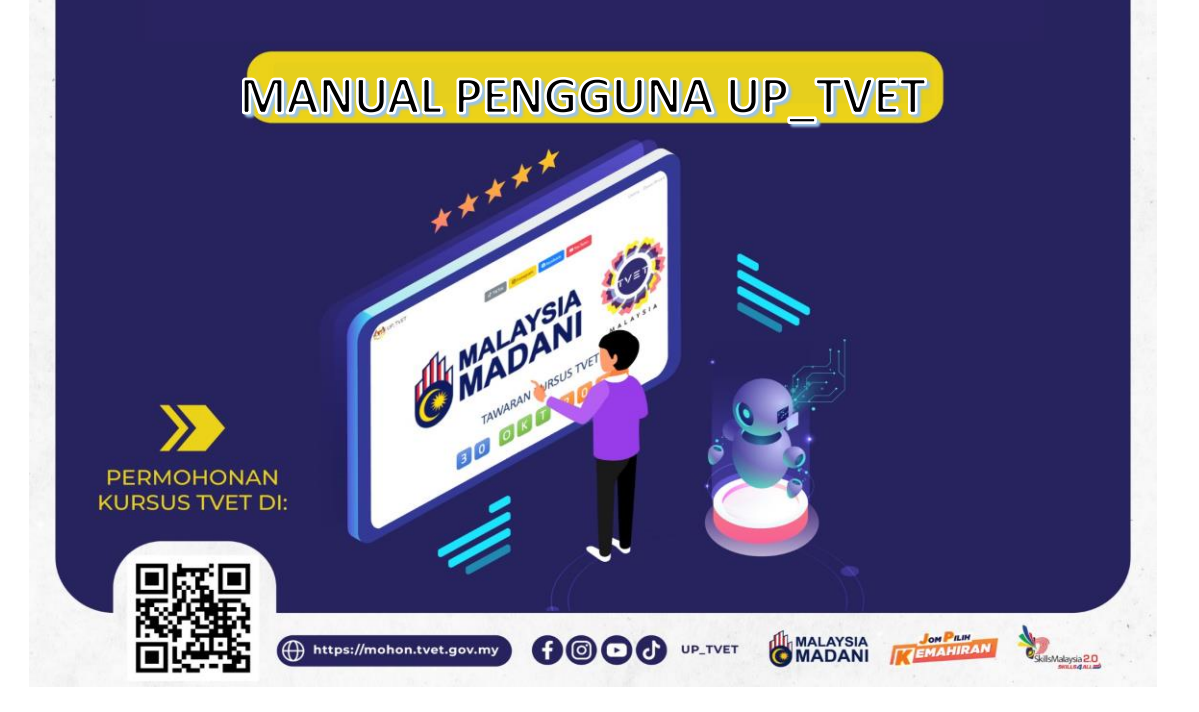

## CARTA ALIR MOHON KURSUS UP\_TVET

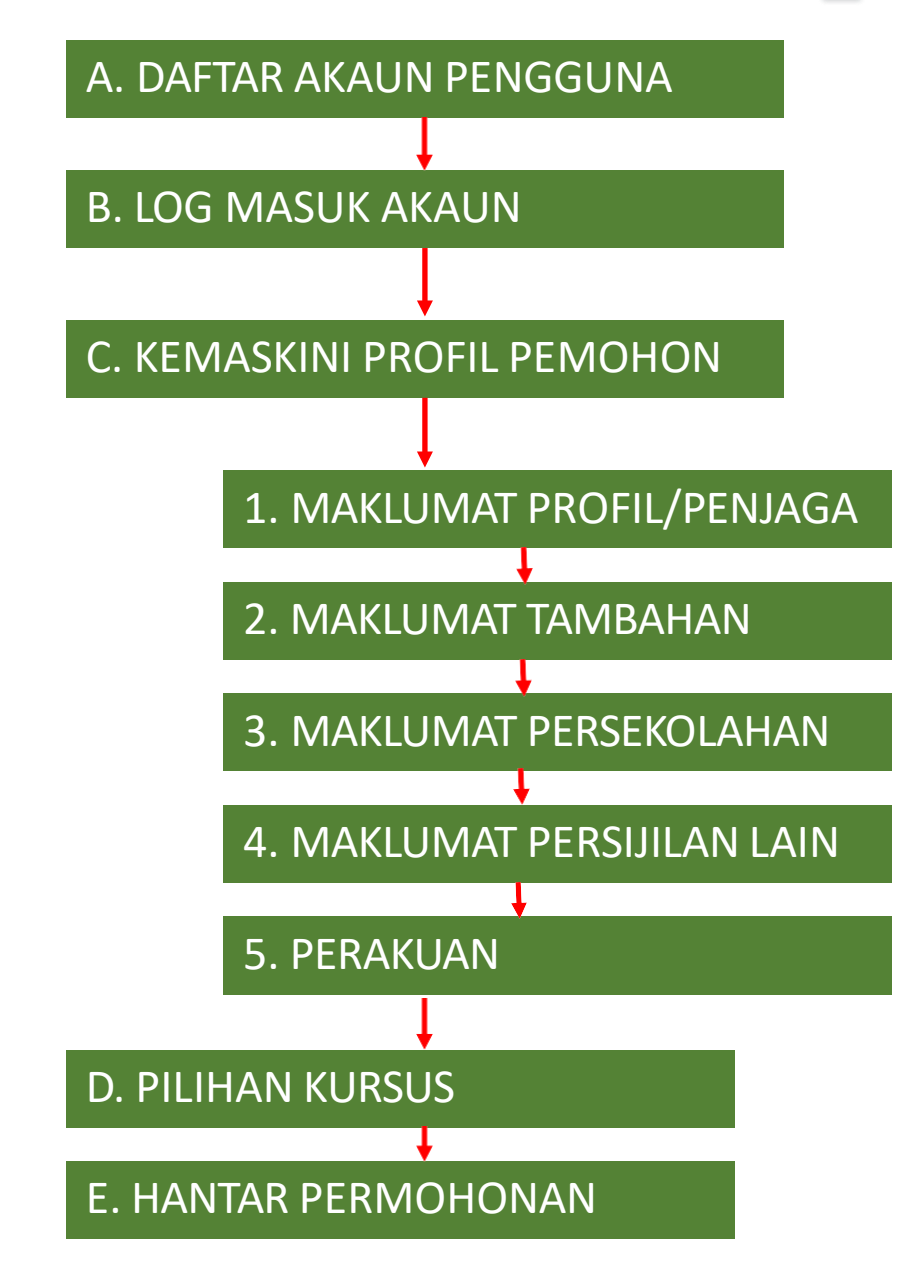

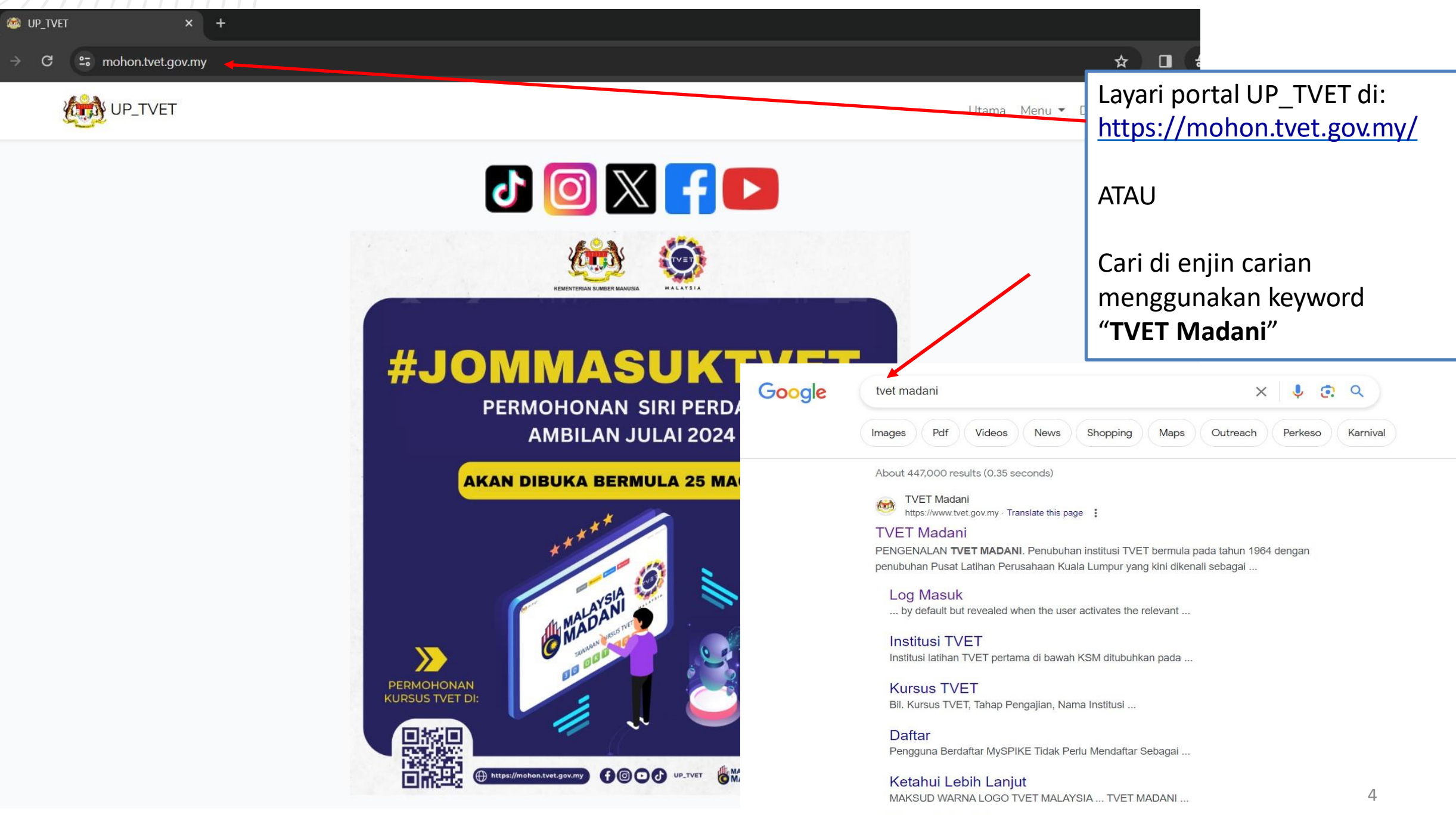

More results from tvet.gov.my »

#### A. DAFTAR AKAUN PENGGUNA

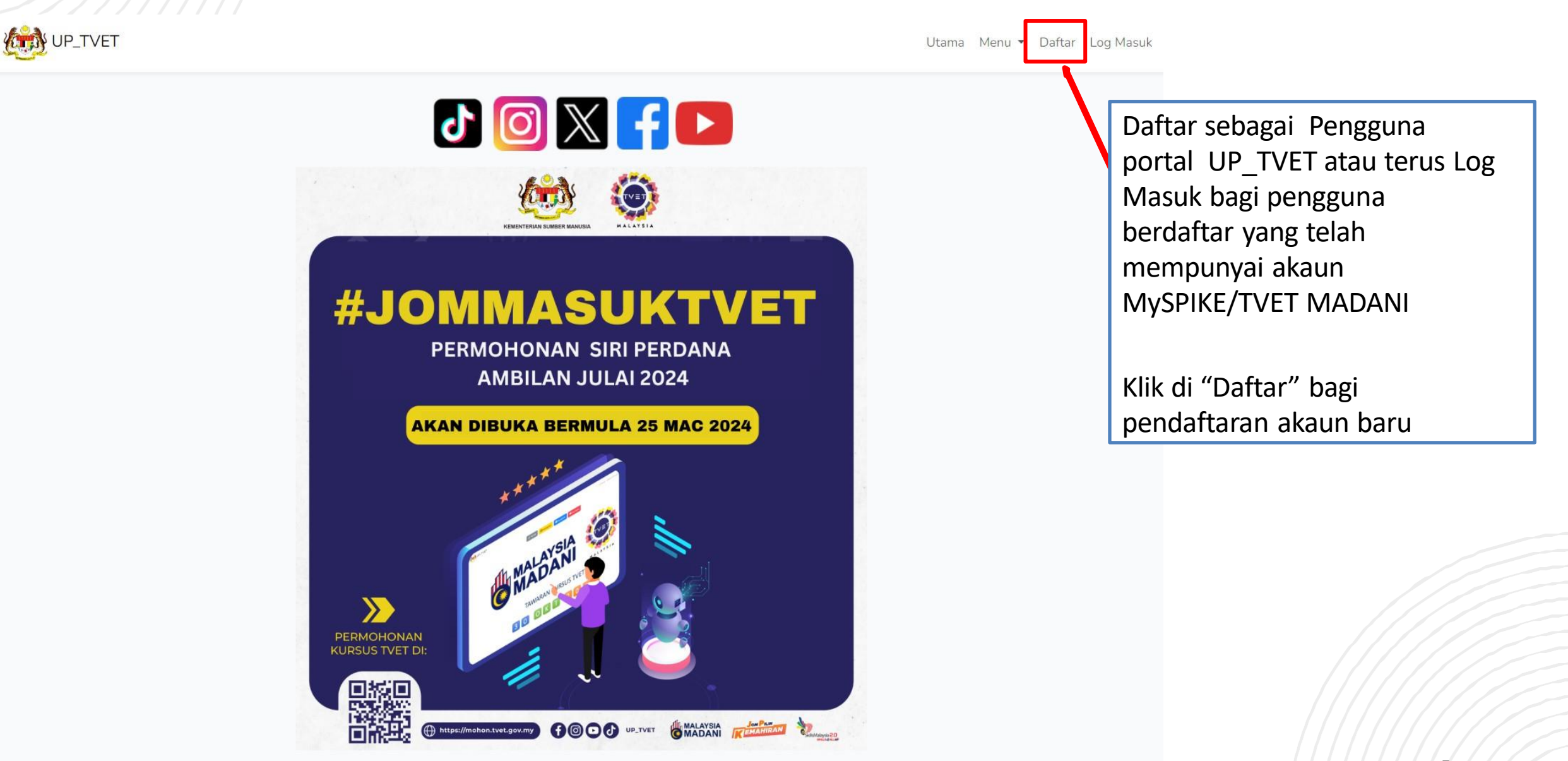

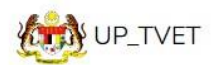

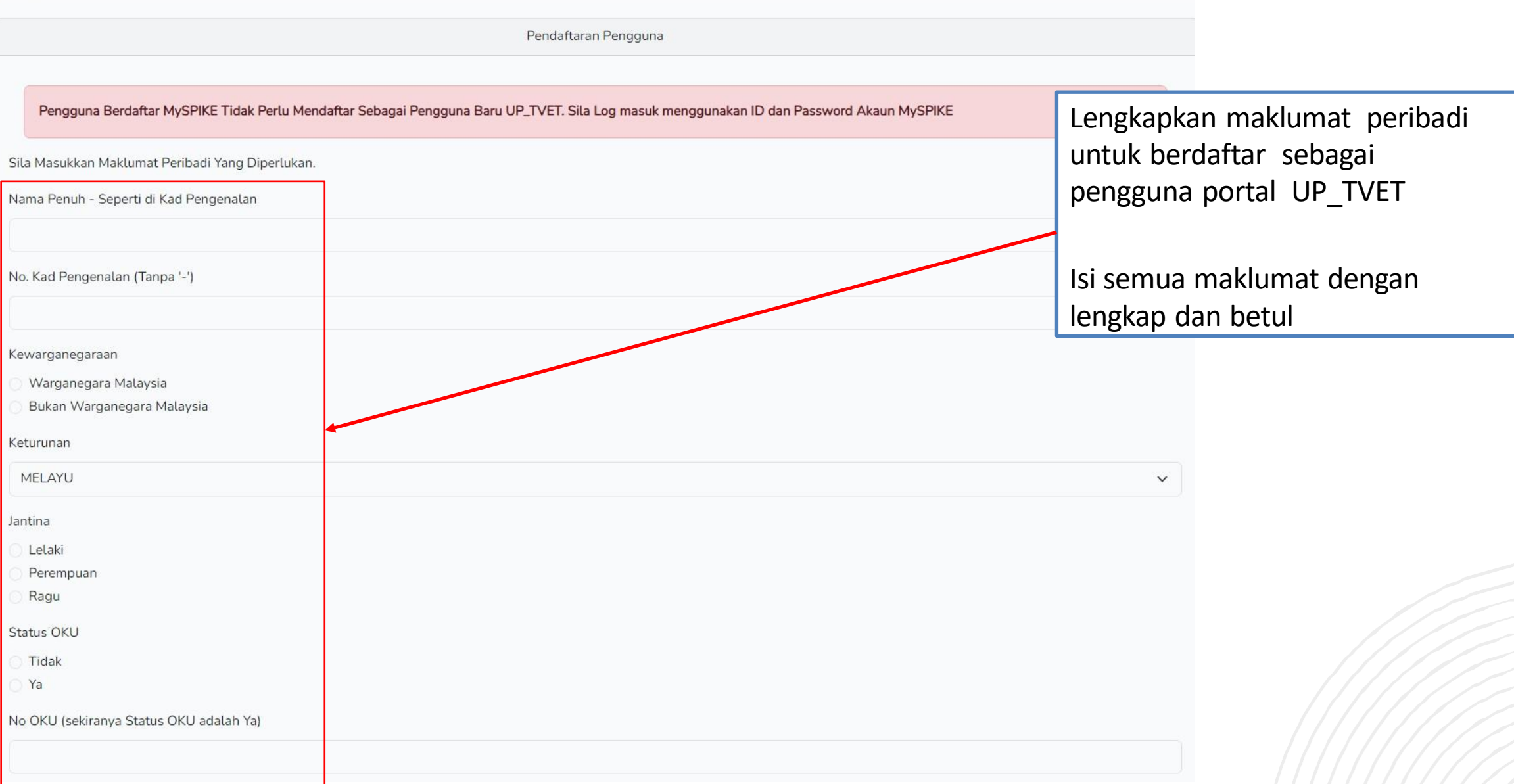

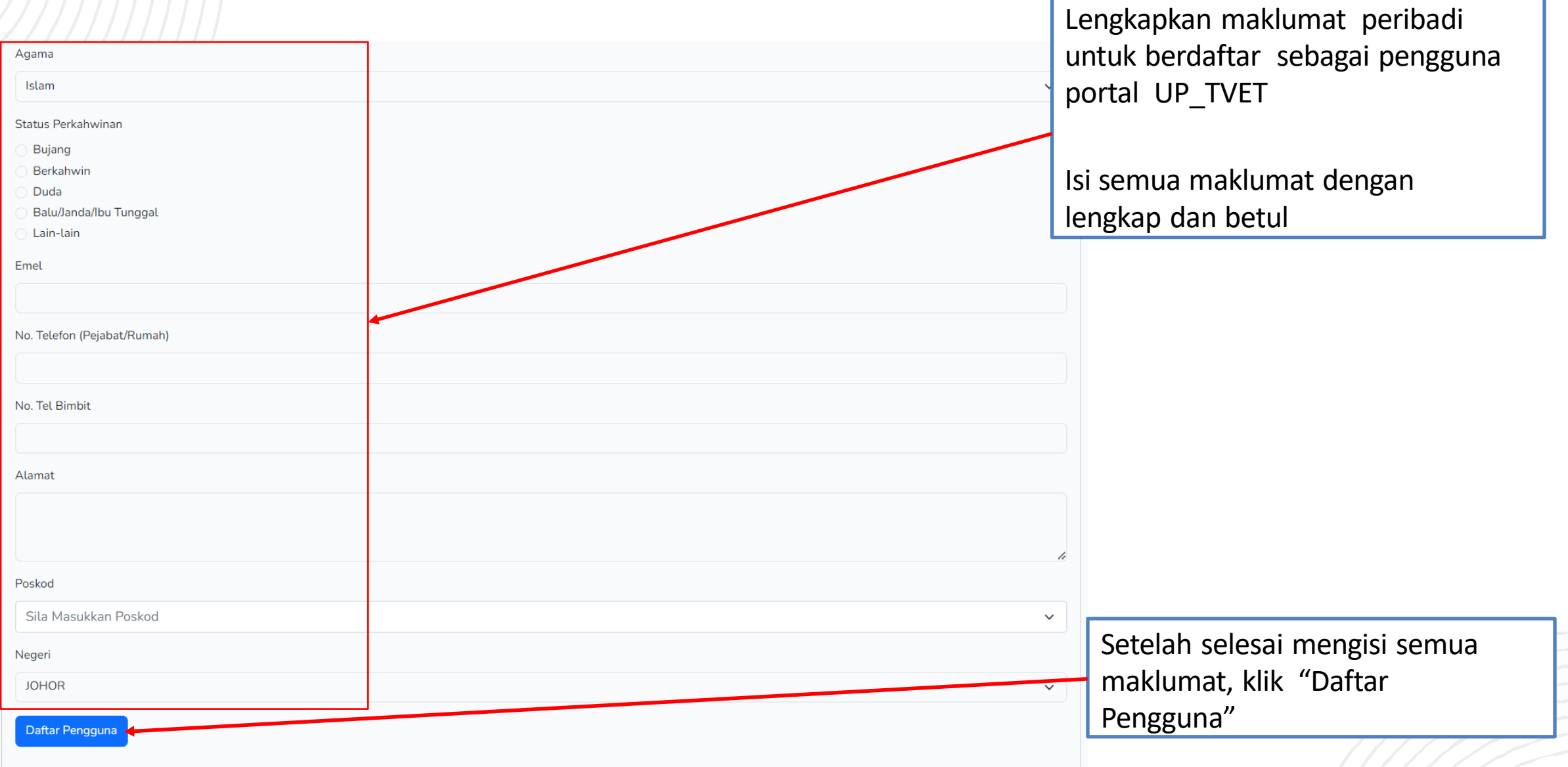

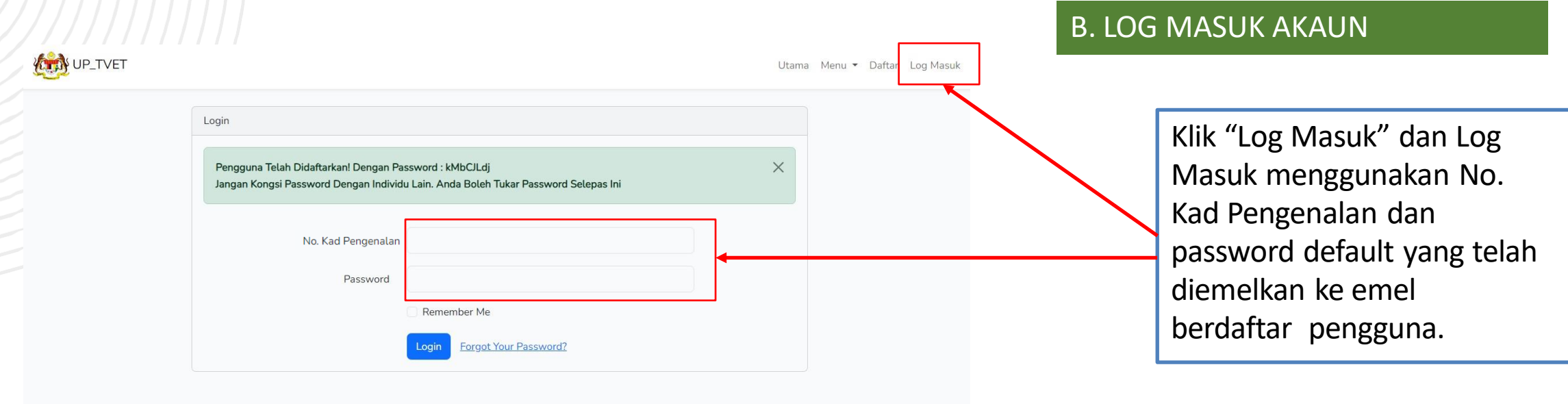

## Contoh email seperti berikut:

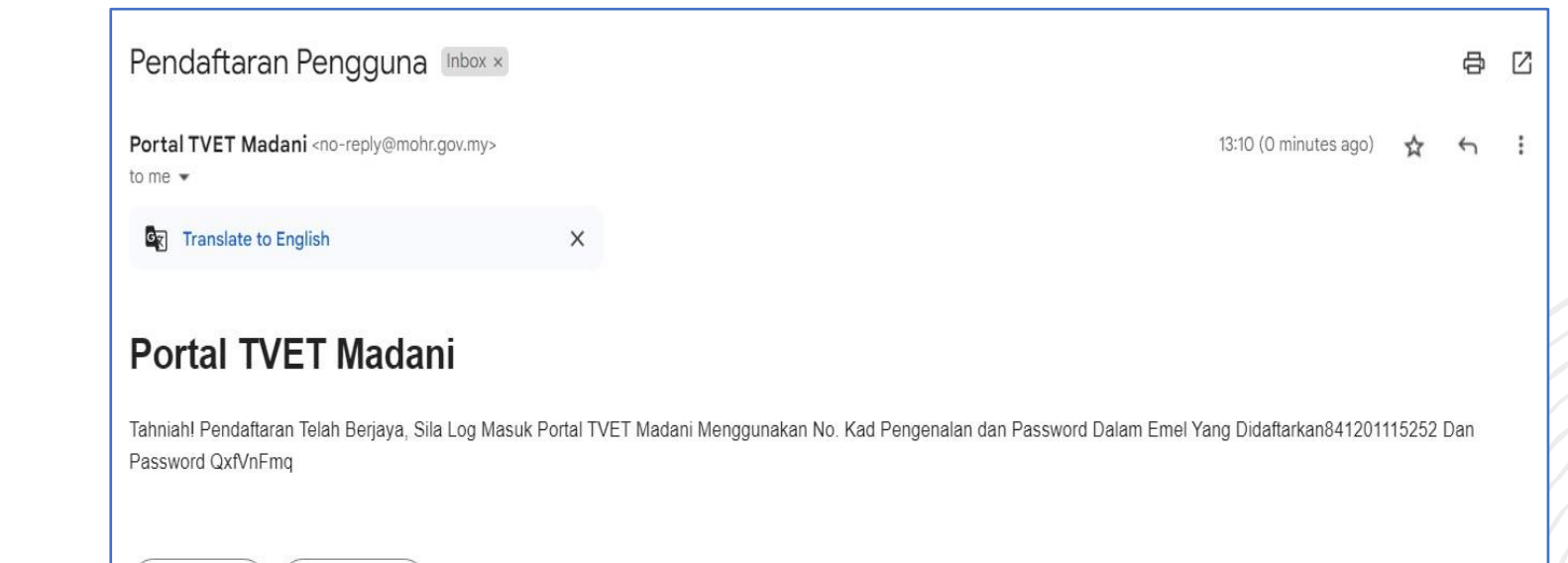

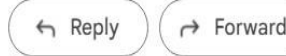

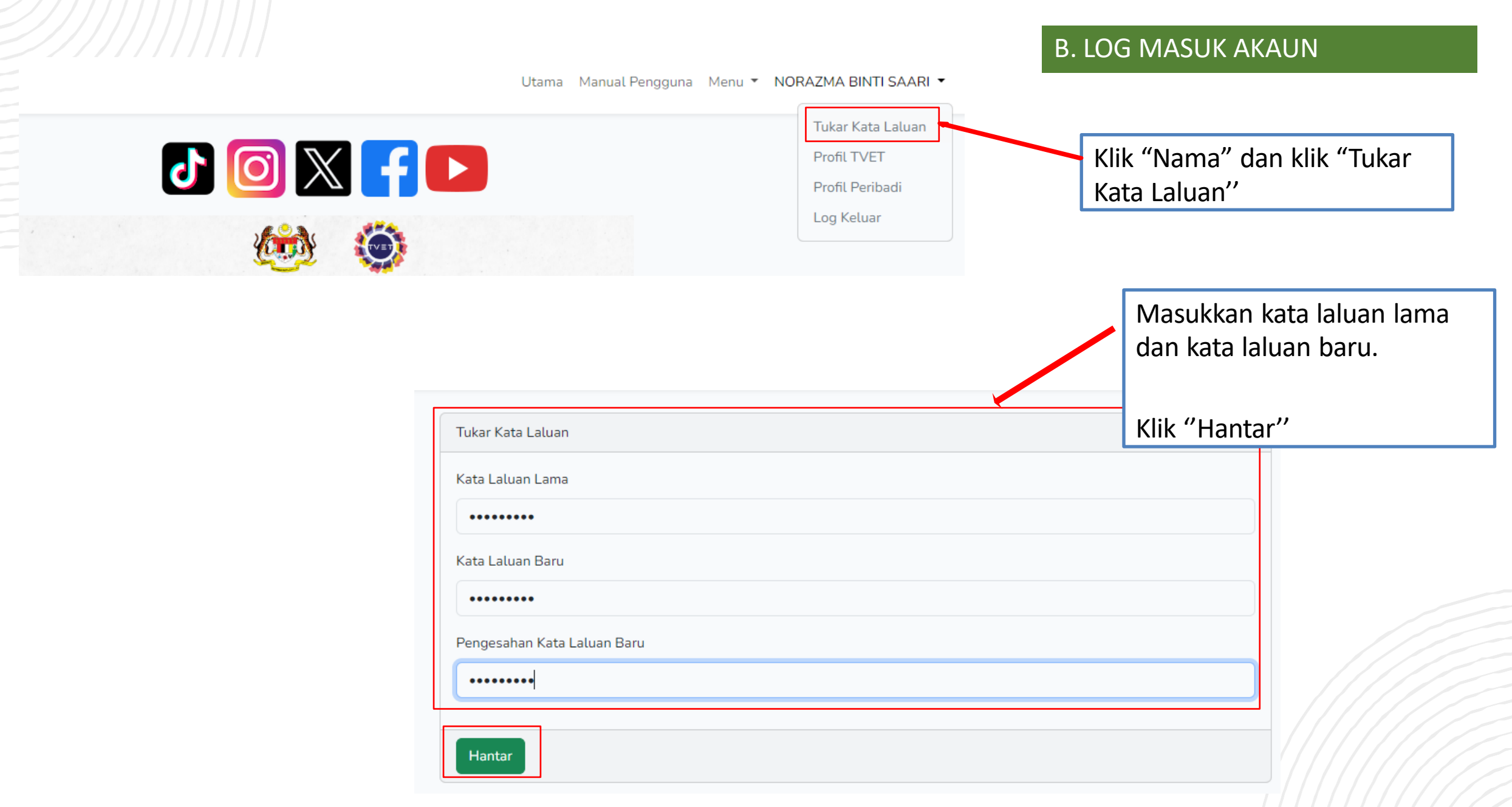

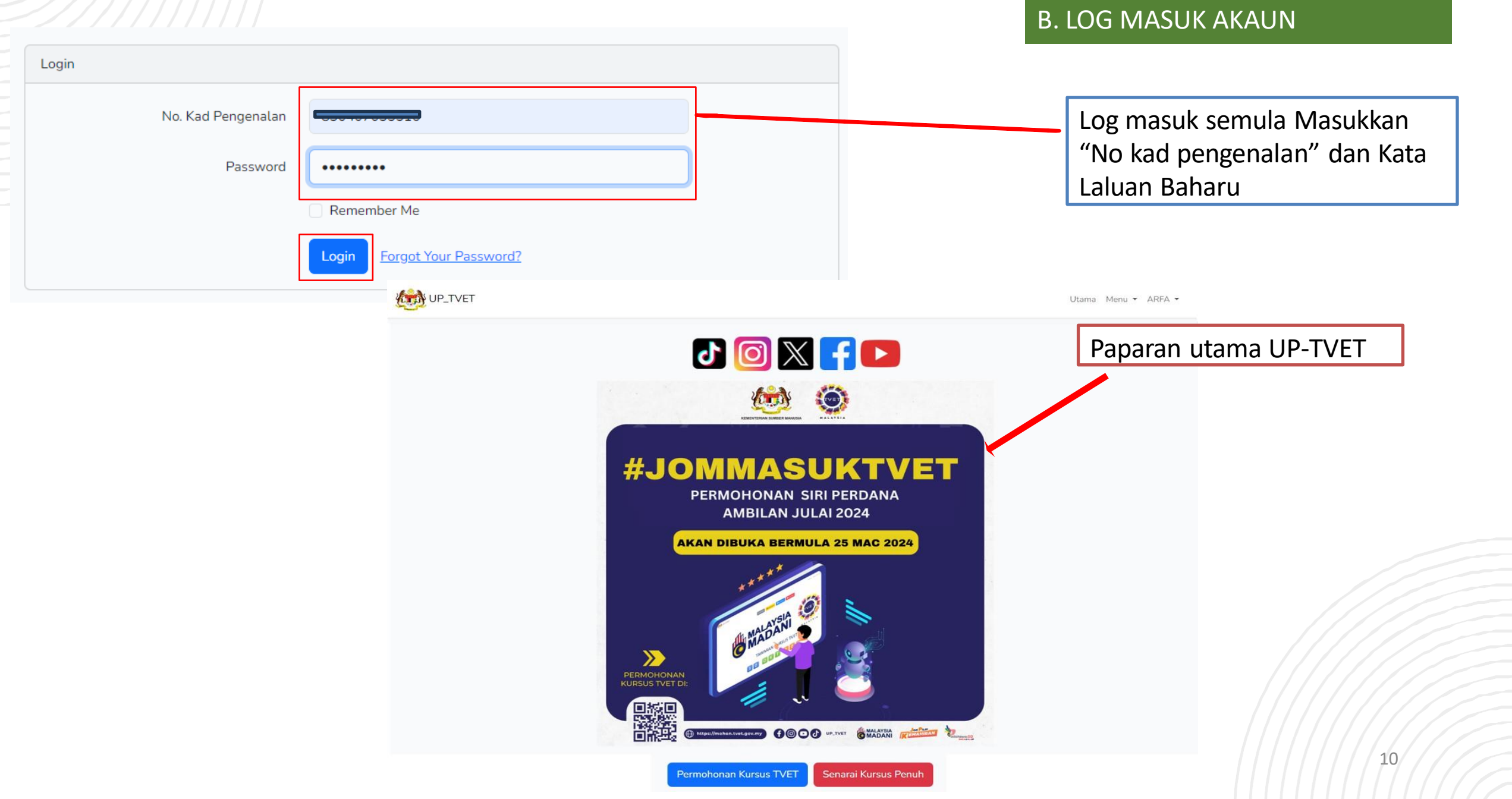

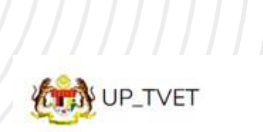

#### C. KEMASKINI PROFIL PEMOHON

Utama Menu - ARFA -

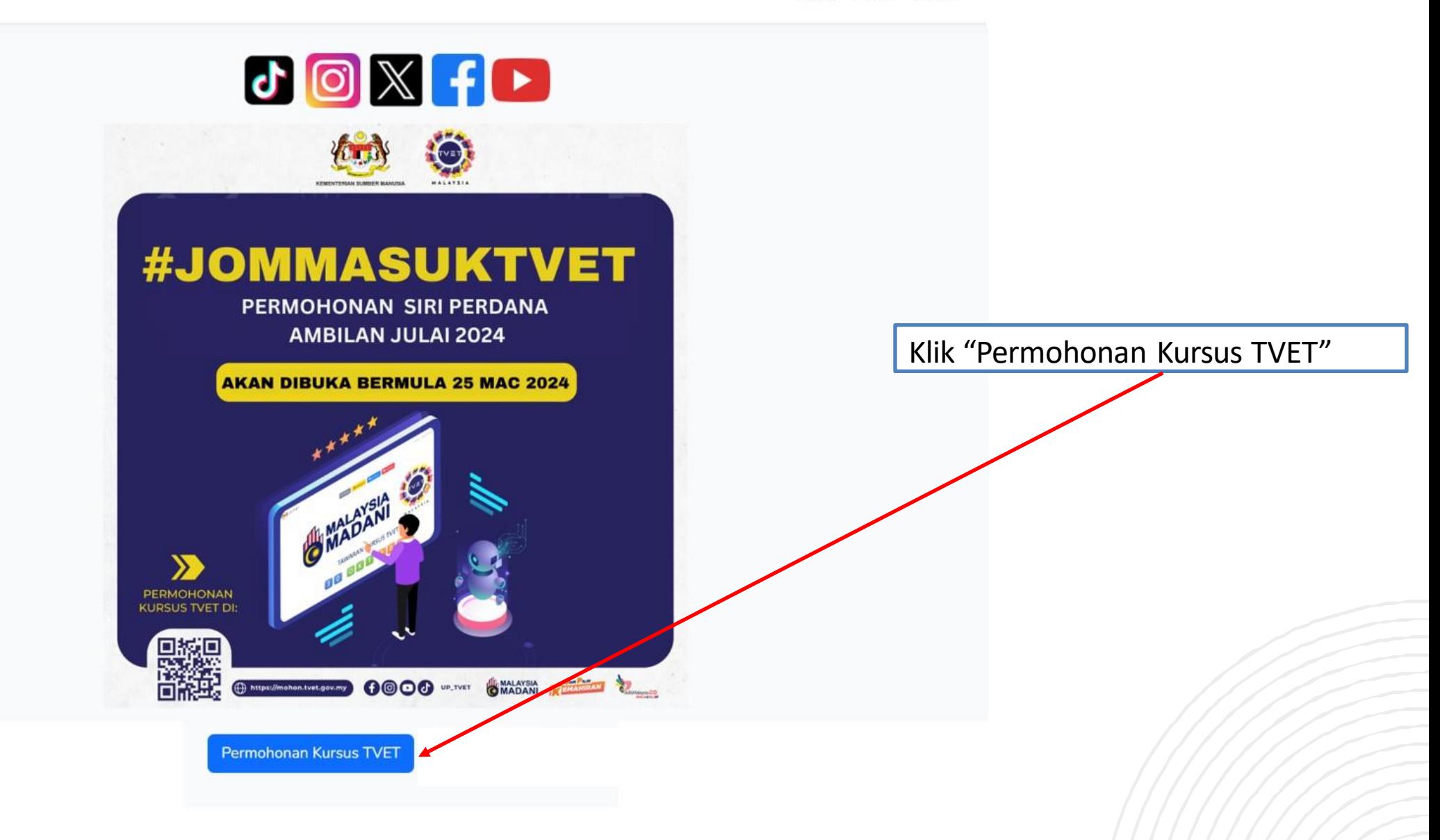

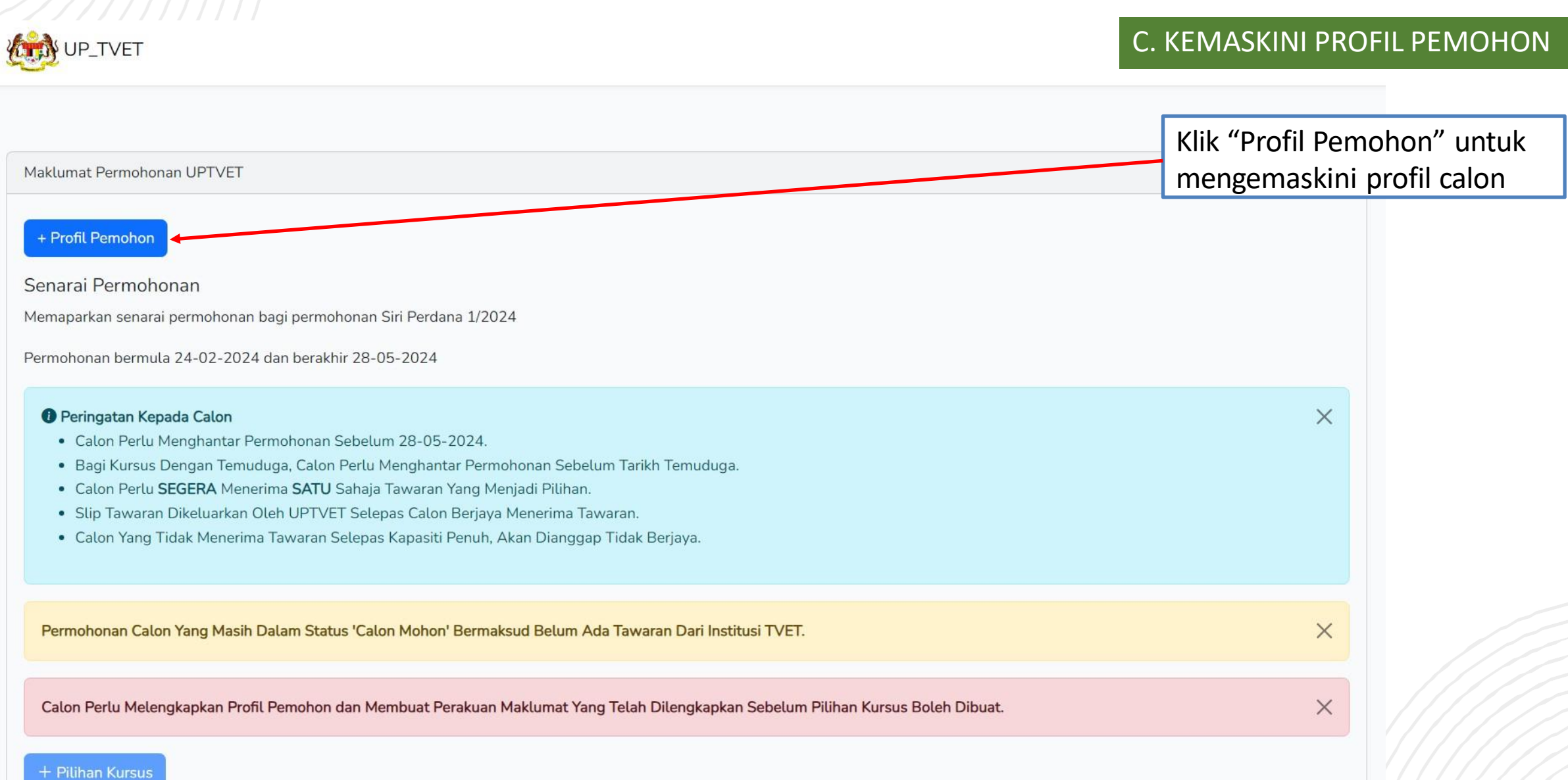

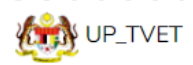

#### 1. MAKLUMAT PROFIL/PENJAGA **Status Permohonan UP\_TVET** Maklumat Profil / Penjaga Tarikh kemaskini: 29/02/2024 03:27:02 Klik "Profil" bagi Maklumat Profil Pemohon dan Maklumat Ibu/Bapa/Penjaga Pemohon  $\begin{pmatrix} 1 \\ 2 \end{pmatrix}$ mengemaskini profil calon + Profil + Maklumat Ibu/Bapa/Penjaga **Maklumat Tambahan** Tarikh kemaskini: Maklumat Tambahan Pemohon 【4】 + Maklumat Tambahan Maklumat Persekolahan Tarikh kemaskini: Maklumat Persekolahan Pemohon  $\overline{G}$ + Maklumat Persekolahan Maklumat Persijilan Lain Tarikh kemaskini: - ථ Maklumat Persijilan Lain Pemohon Perakuan Tarikh kemaskini: 29/02/2024 11:27:32 Perakuan maklumat benar dan membenarkan perkongsian dengan pihak ketiga  $\overline{G}$ + Perakuan Kembali

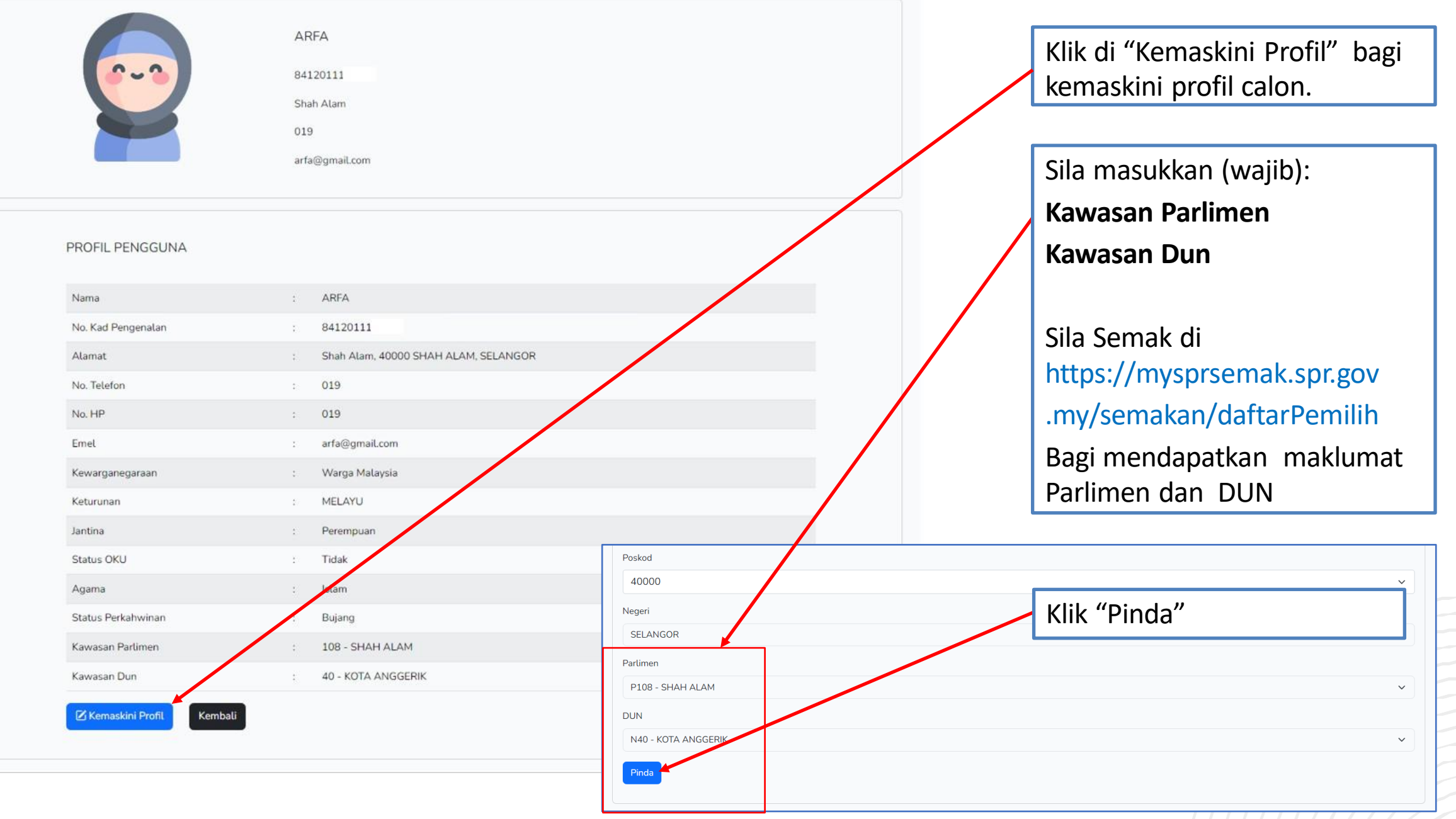

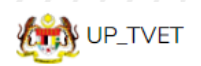

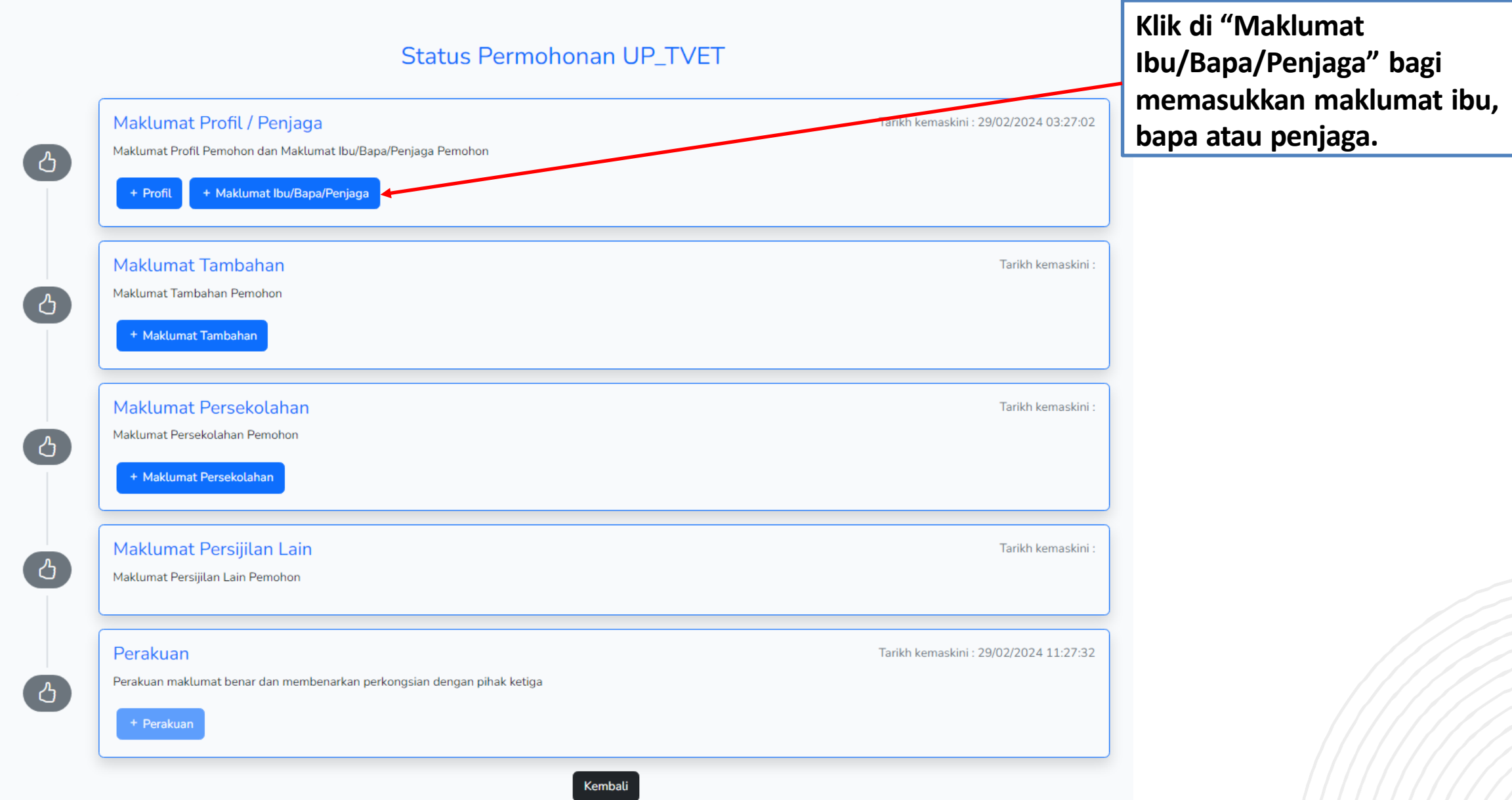

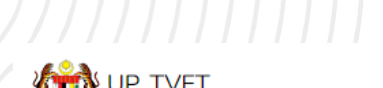

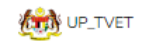

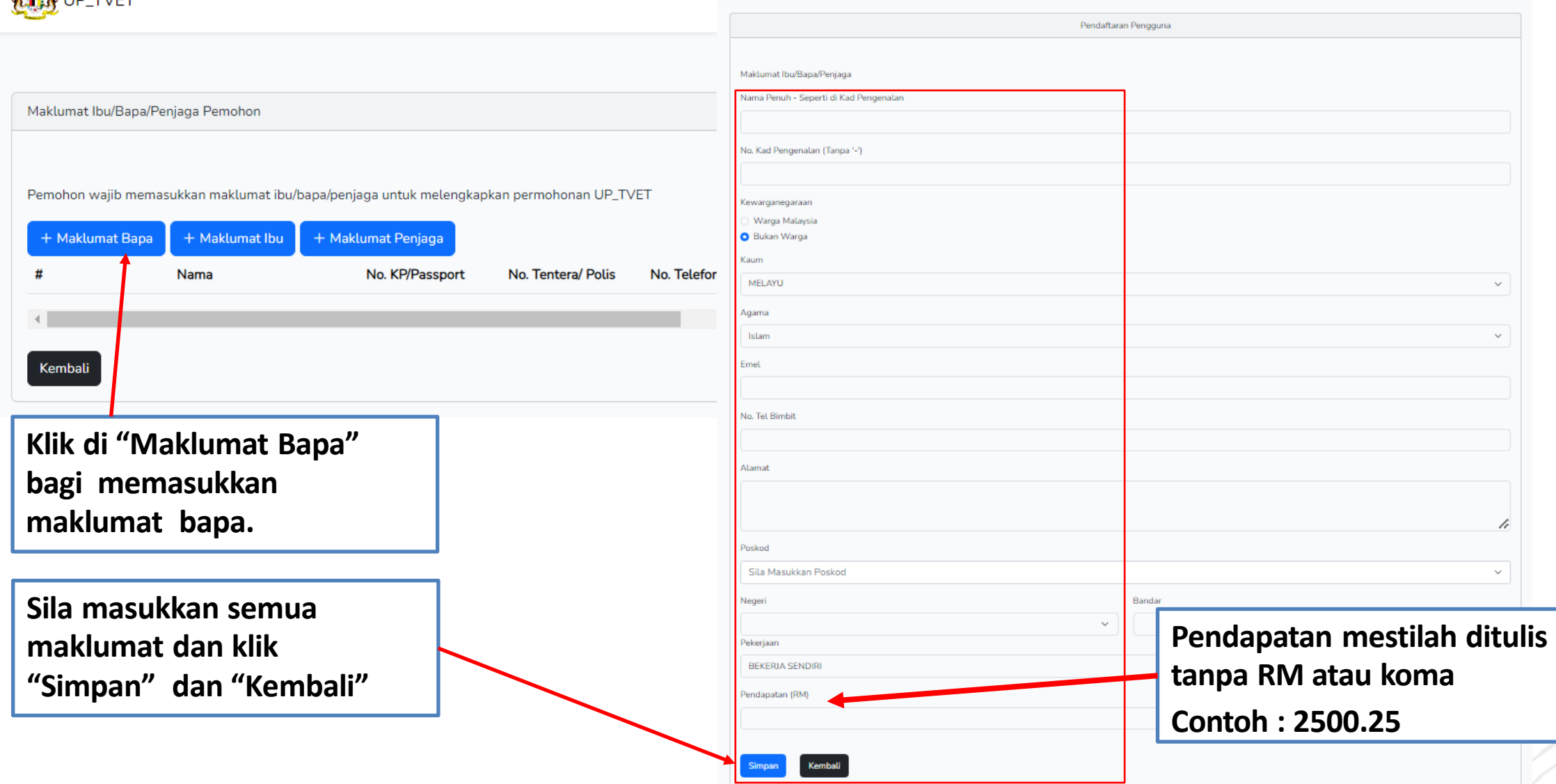

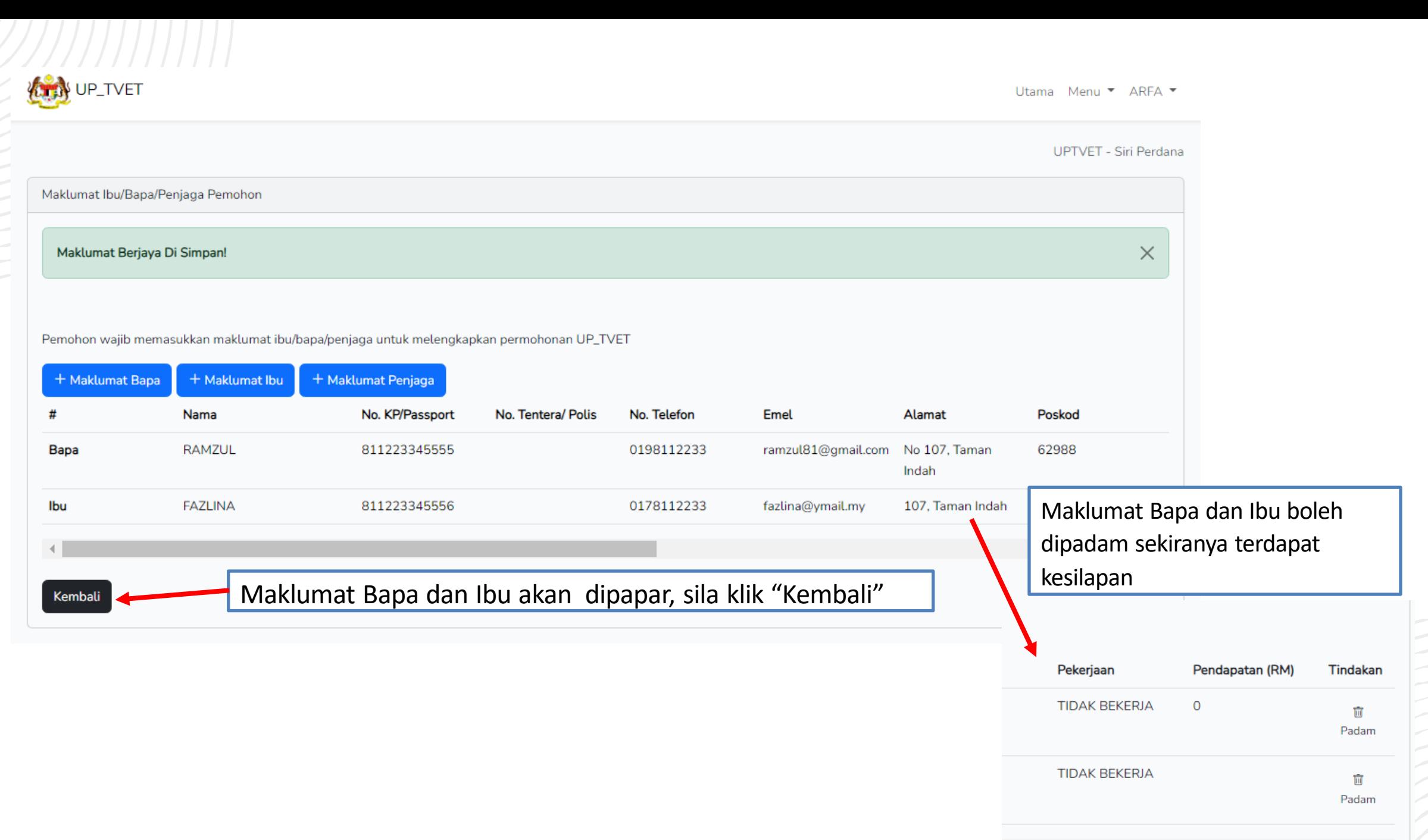

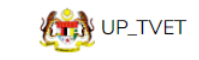

#### **Status Permohonan UP\_TVET**

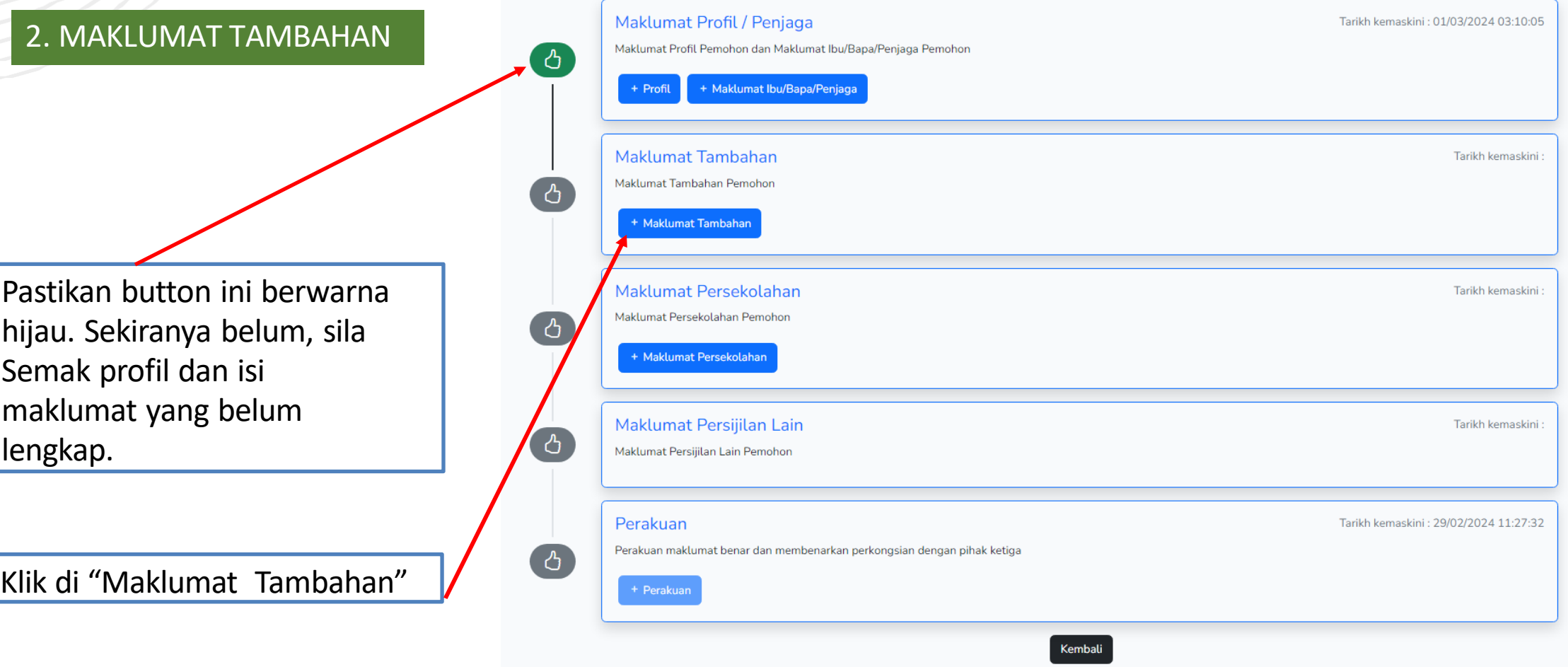

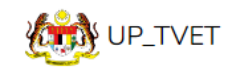

Utama Menu • AMNA BINTI RAMZUL •

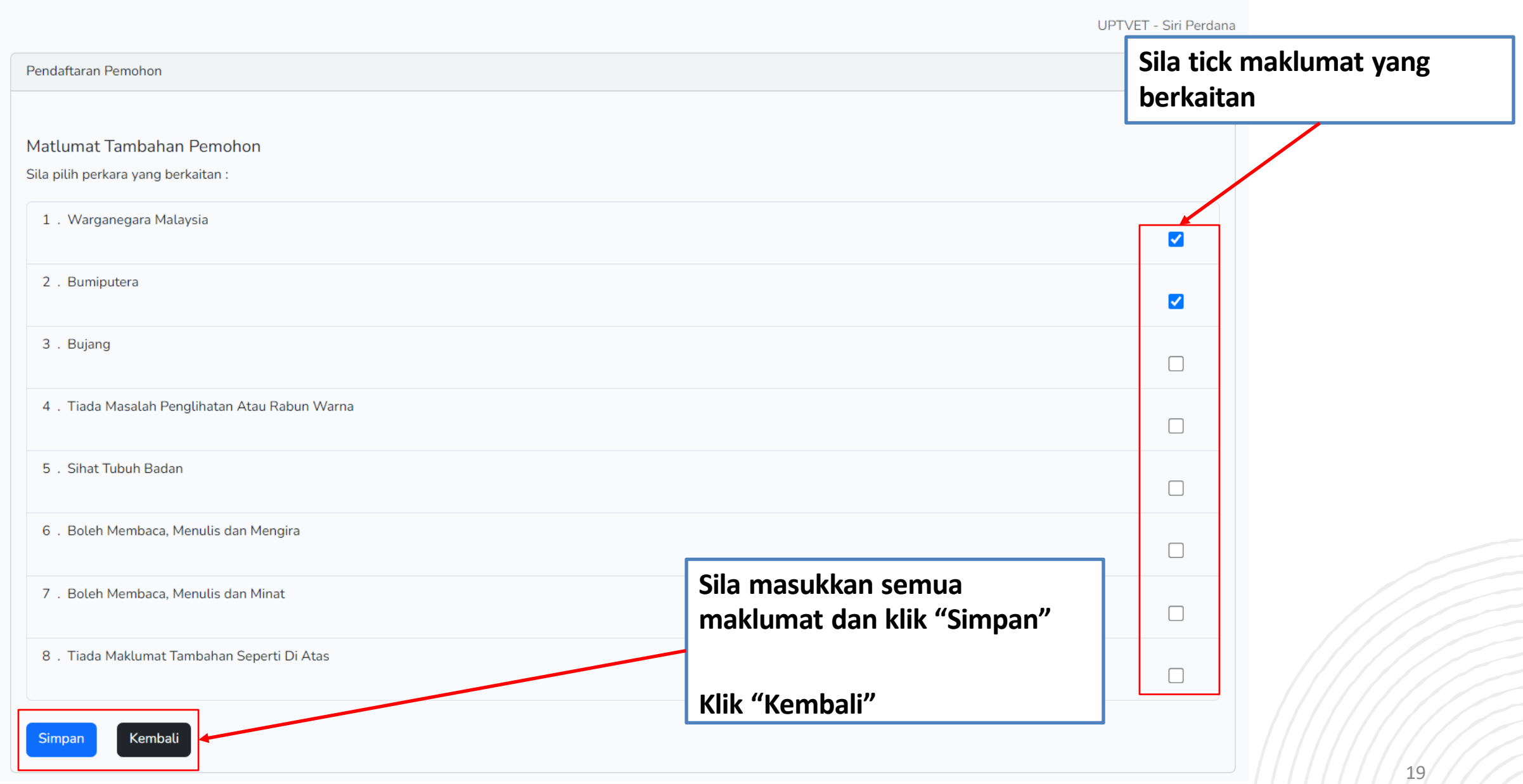

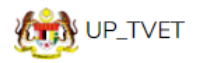

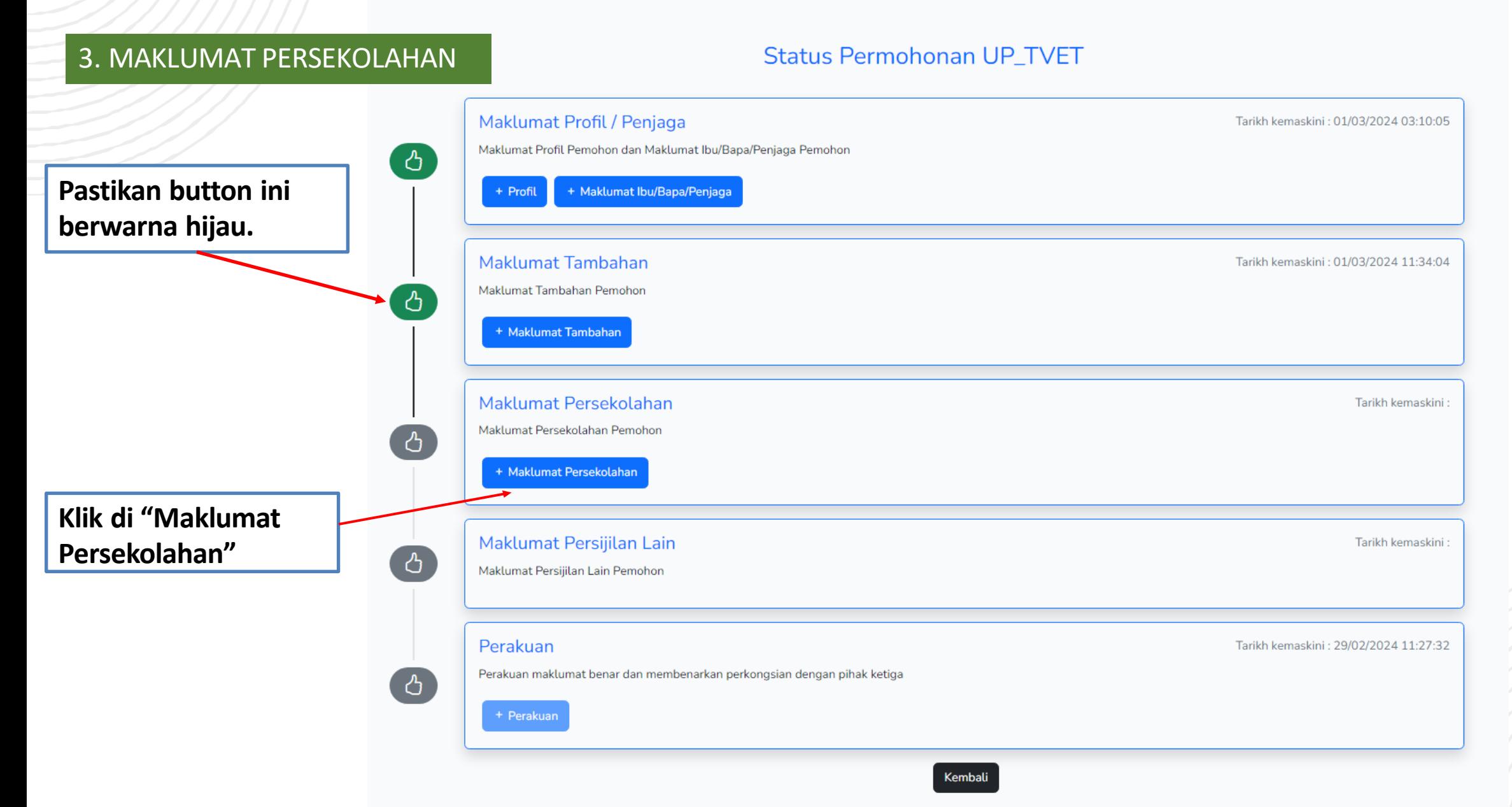

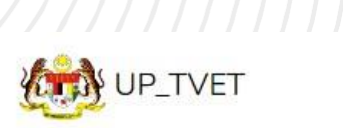

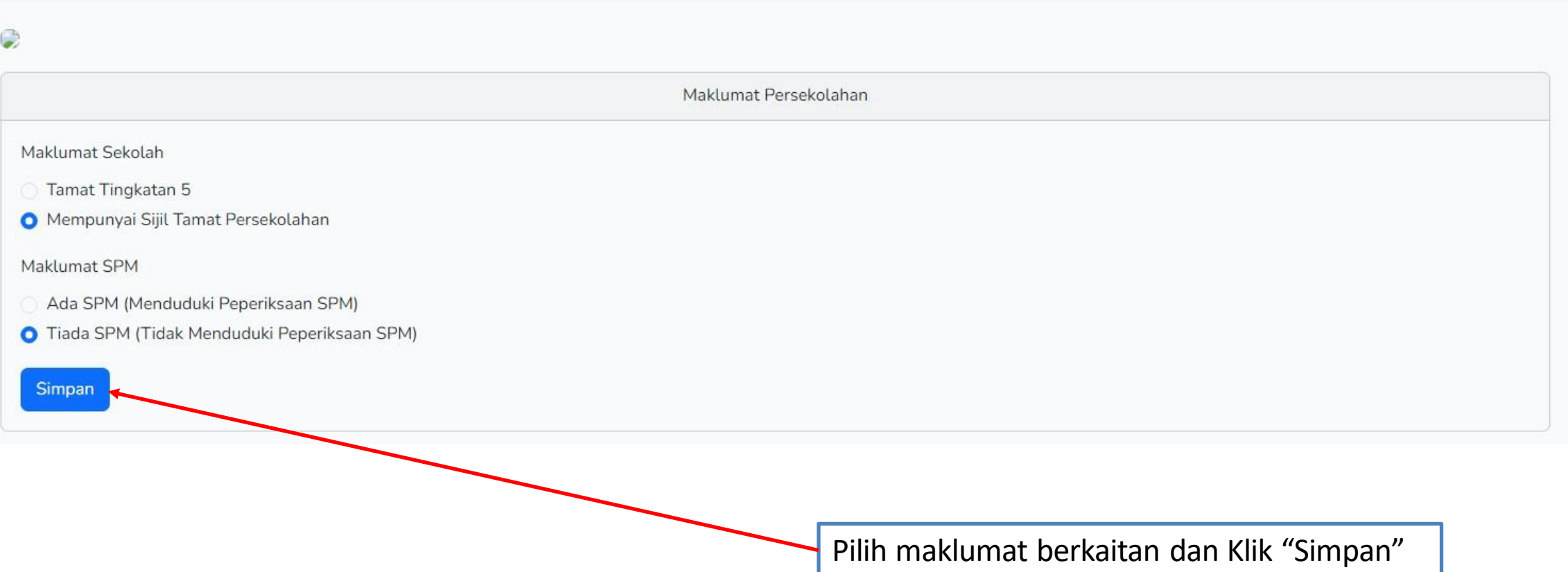

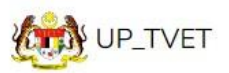

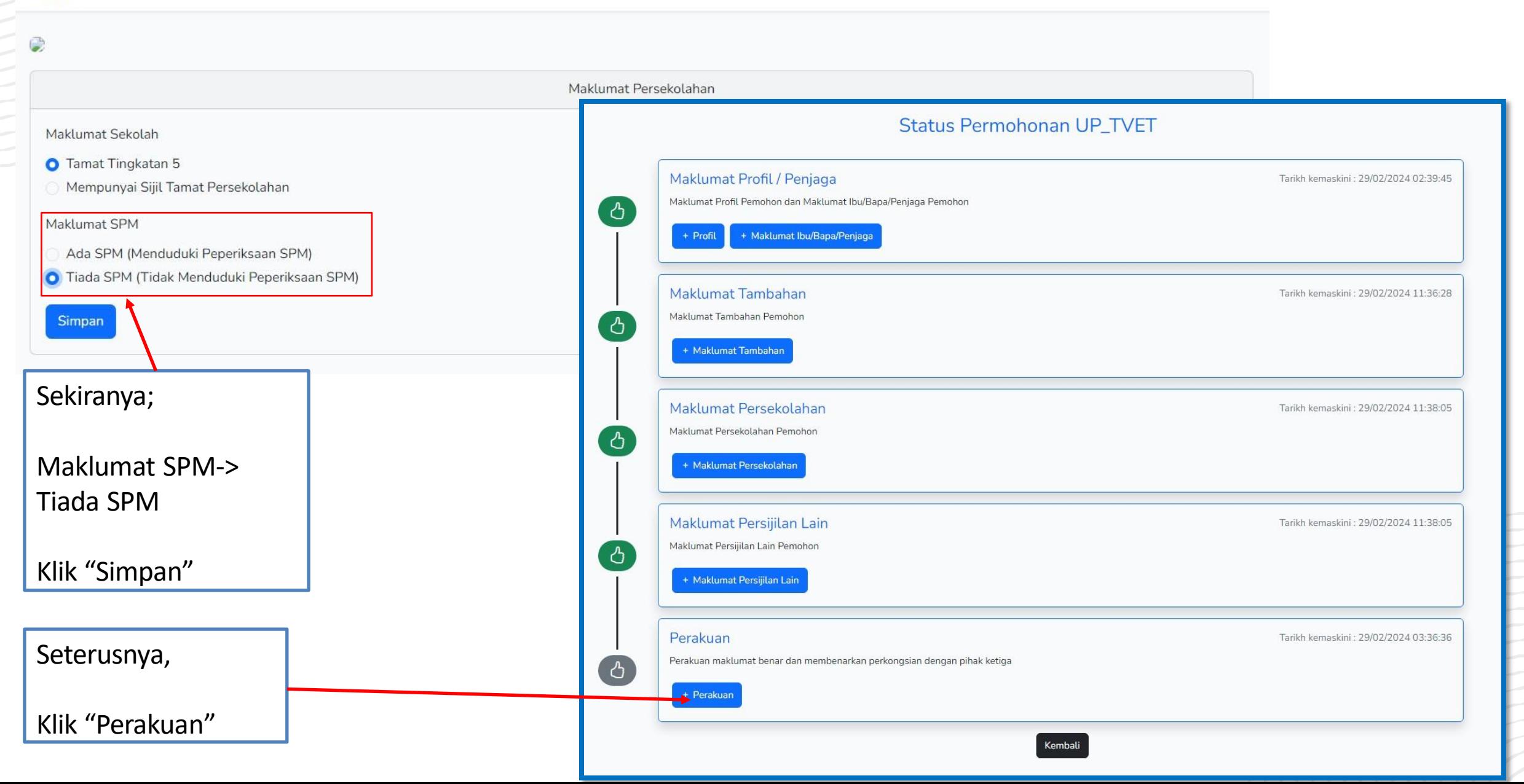

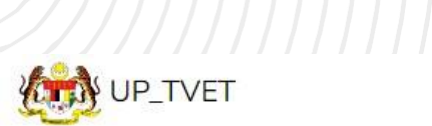

Utama Menu • AMNA BINTI RAMZUL •

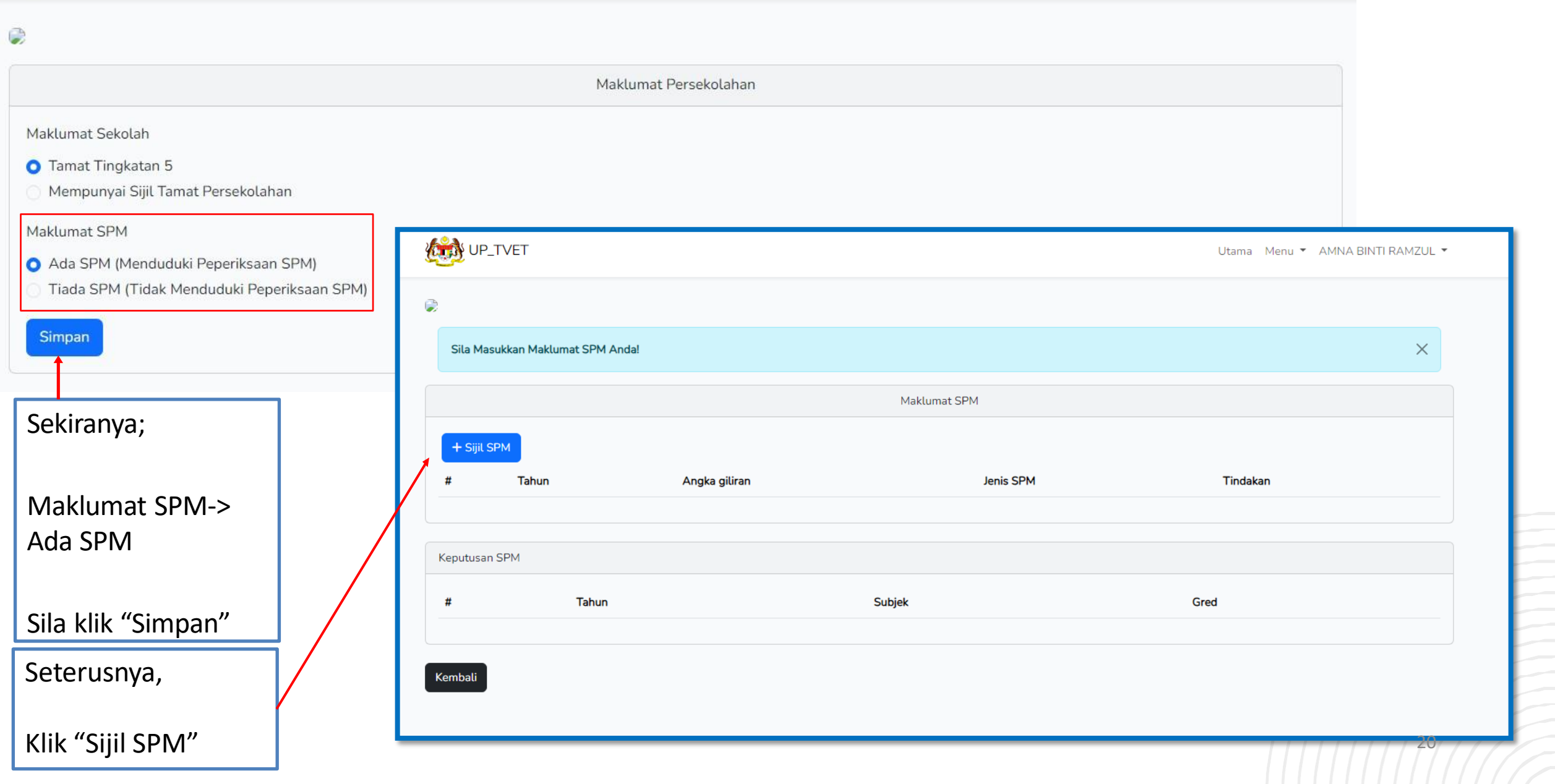

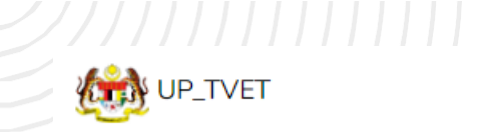

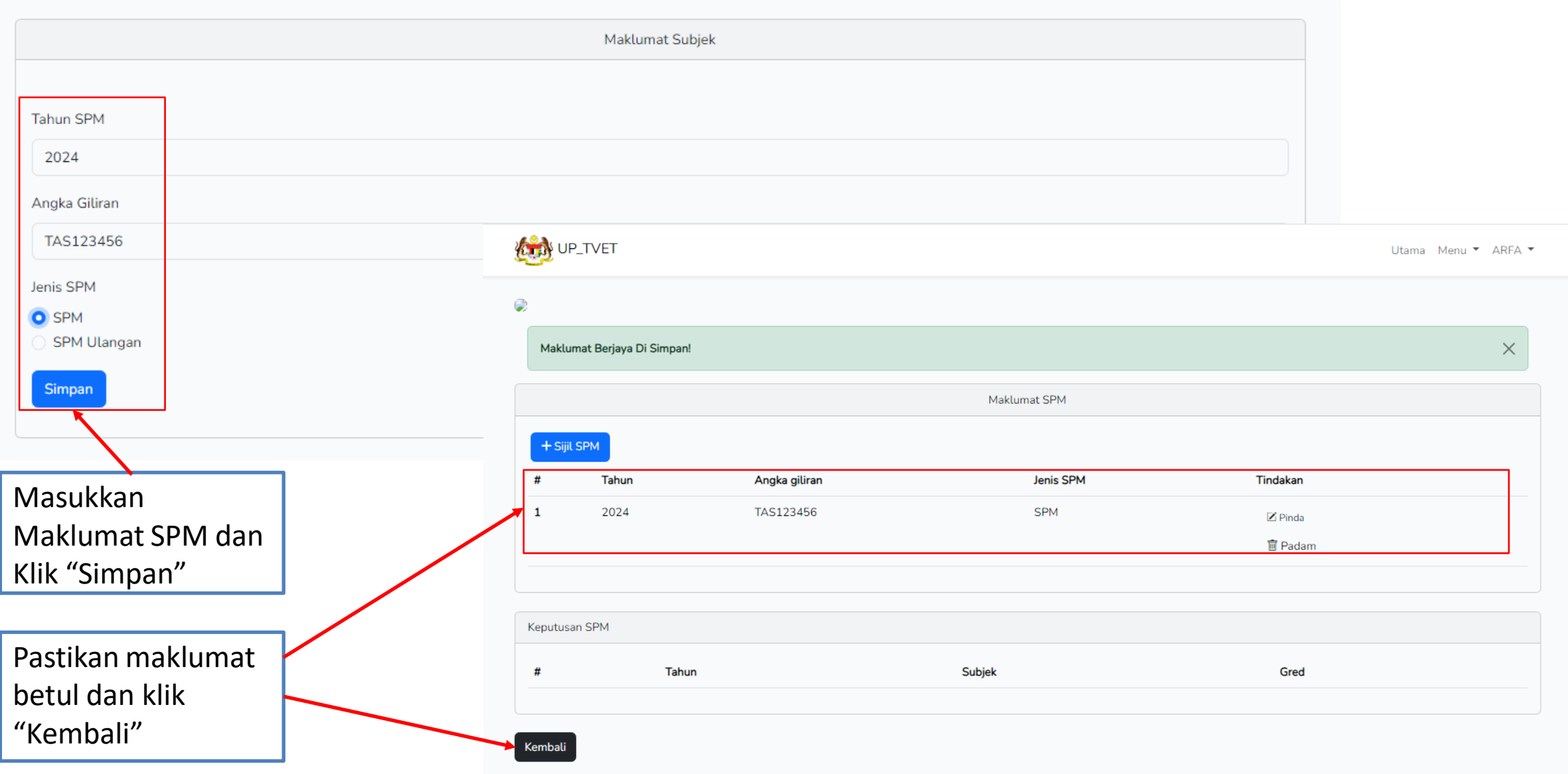

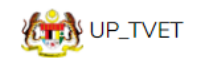

#### 4. MAKLUMAT PERSIJILAN LAIN Maklumat Profil / Penjaga Tarikh kemaskini: 01/03/2024 03:10:05 Maklumat Profil Pemohon dan Maklumat Ibu/Bapa/Penjaga Pemohon ි උ + Maklumat Ibu/Bapa/Penjaga + Profil Klik "Maklumat **Maklumat Tambahan** Tarikh kemaskini: 01/03/2024 11:34:04 Maklumat Tambahan Pemohon ි උ Persijilan Lain" bagi + Maklumat Tambahan memasukkan maklumat sijil lain (sekiranya ada): Maklumat Persekolahan Tarikh kemaskini: 01/03/2024 11:47:13 Maklumat Persekolahan Pemohon ් ථ SVM + Maklumat Persekolahan DVM Maklumat Persijilan Lain Tarikh kemaskini: 01/03/2024 11:47:13 Sijil Kolej Komuniti Maklumat Persijilan Lain Pemohon <u>ტ</u> + Maklumat Persijilan Lain Sekiranya tiada, Perakuan Tarikh kemaskini: 29/02/2024 11:27:32 Perakuan maklumat benar dan membenarkan perkongsian dengan pihak ketiga ረት Klik "Perakuan"+ Perakuan

#### **Status Permohonan UP TVET**

Kembali

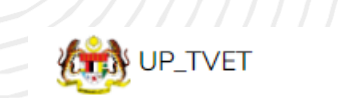

Utama Menu ▼ ARFA ▼

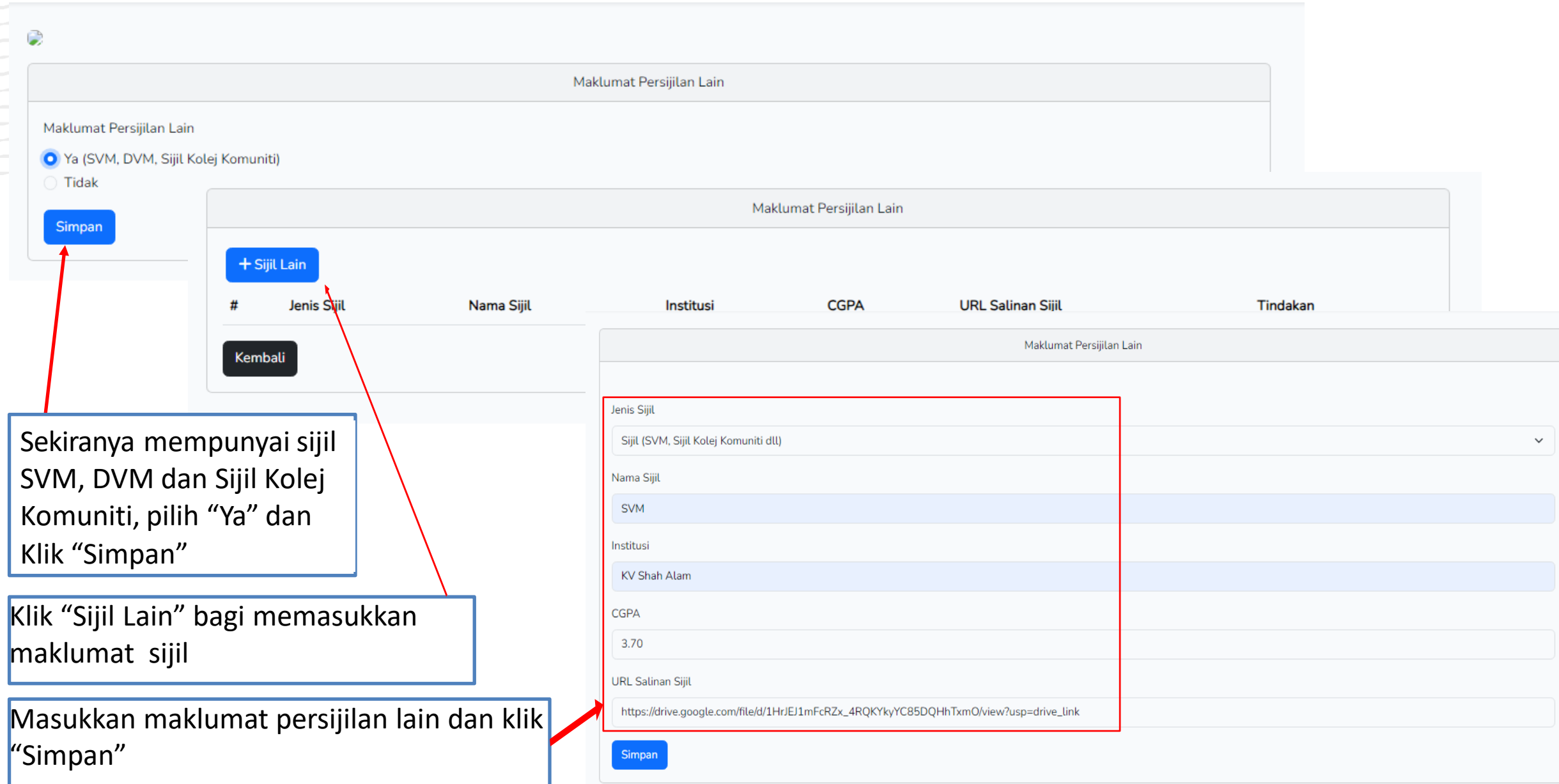

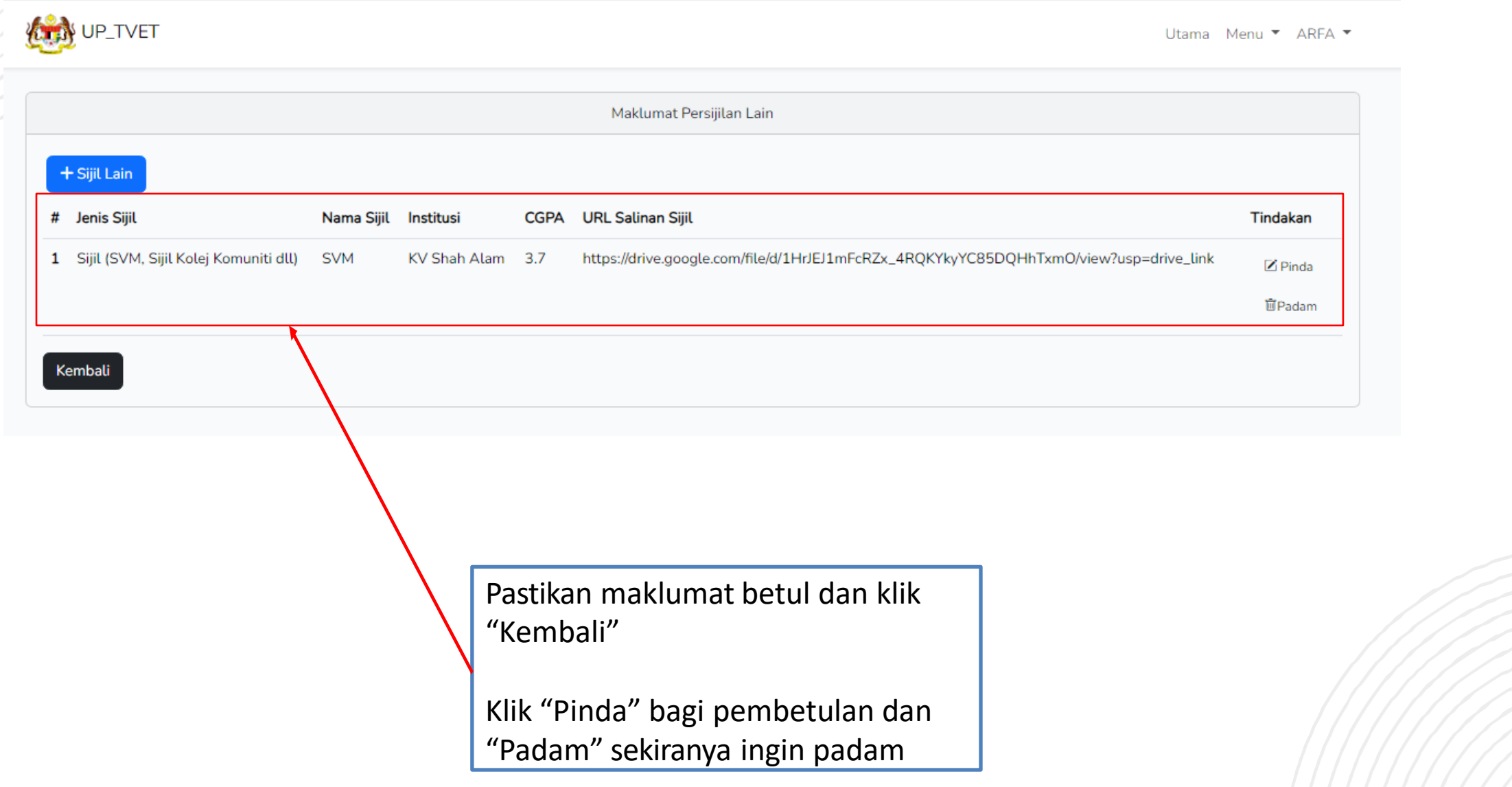

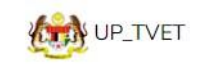

#### Status Permohonan UP\_TVET

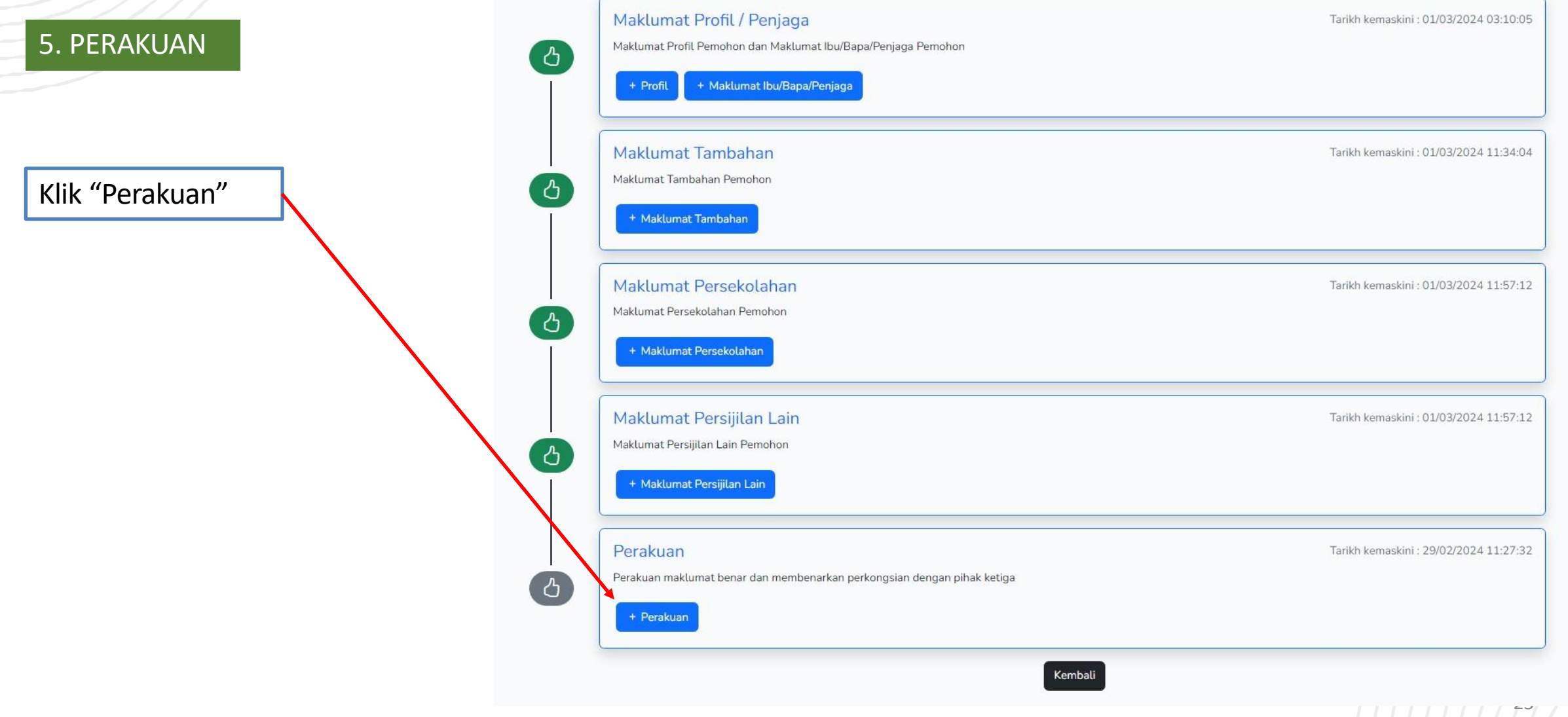

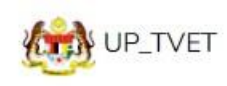

UPTVET - Siri Perdana

Perakuan Pemohon

#### Perakuan Pemohon

⊘Untuk mengelakkan keraguan, Data Peribadi adalah merangkumi semua data yang ditakrifkan dalam Akta Perlindungan Data Peribadi 2010 termasuk semua data yang telah anda berikan kepada Jabatan Pembangunan Kemahiran (JPK) dalam permohonan ini.

Saya mengesahkan bahawa semua butiran di dalam permohonan ini adalah benar. Jika didapati permohonan ini tidak lengkap atau tidak memenuhi mana-mana keperluan yang dinyatakan maka permohonan ini akan ditolak dan tidak akan diproses.

Dengan mengemukakan borang ini, saya bersetuju bahawa Jabatan Pembangunan Kemahiran (JPK) boleh mengumpul, memperoleh, menyimpan dan memproses Data Peribadi saya yang telah berikan dalam borang ini untuk tujuan kemaskini data, berita, promosi dan pemasaran.

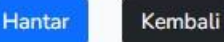

Tick perakuan dan klik "Hantar"

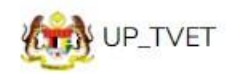

Utama Menu ▼ ARFA ▼

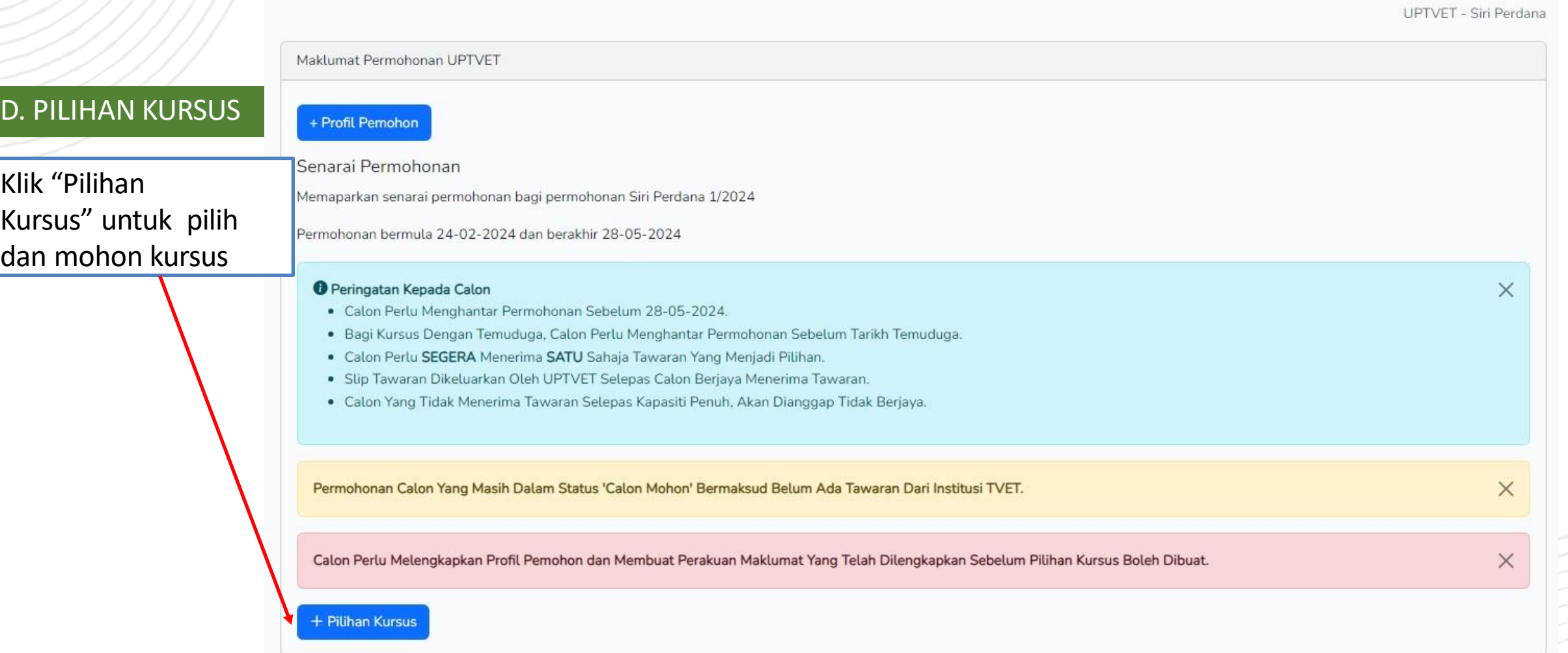

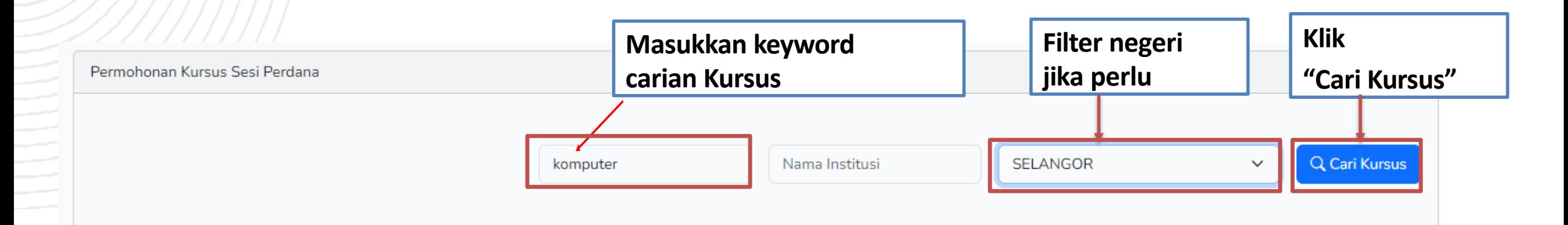

#### Contoh Paparan Kursus Komputer di Negeri Selangor:

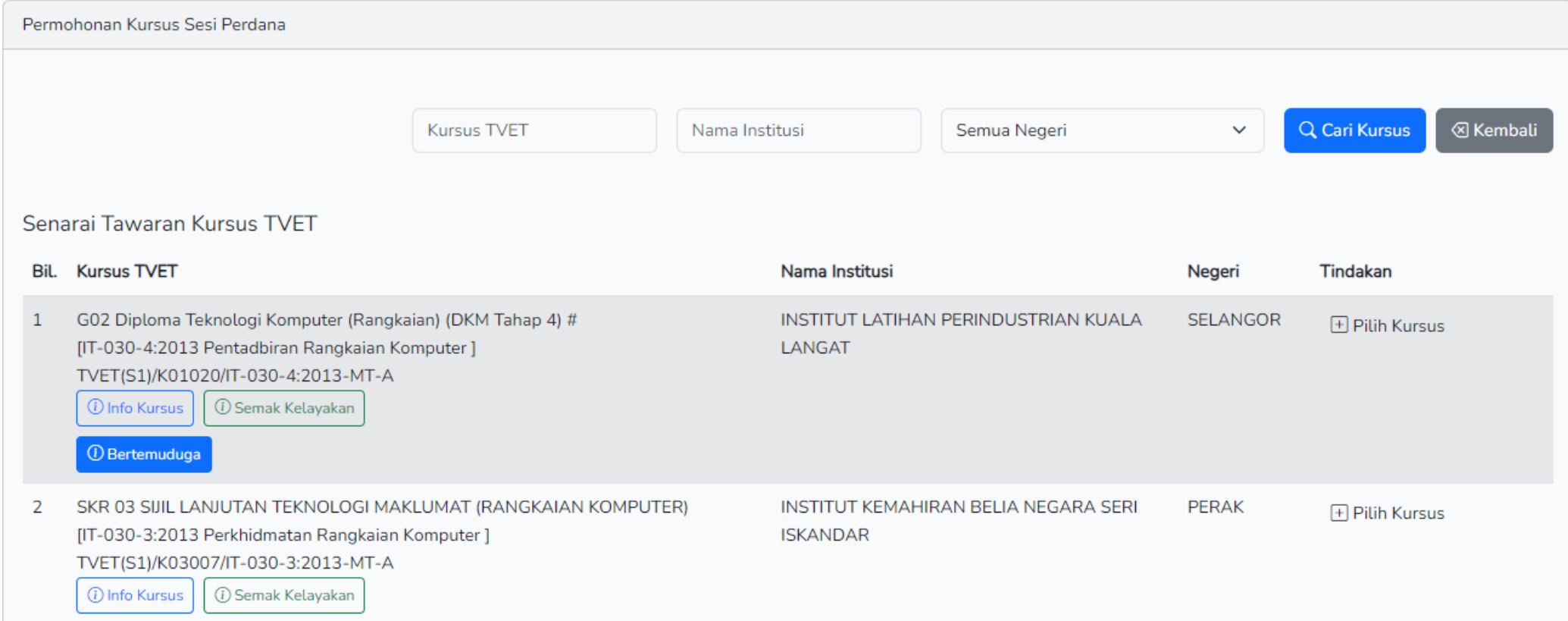

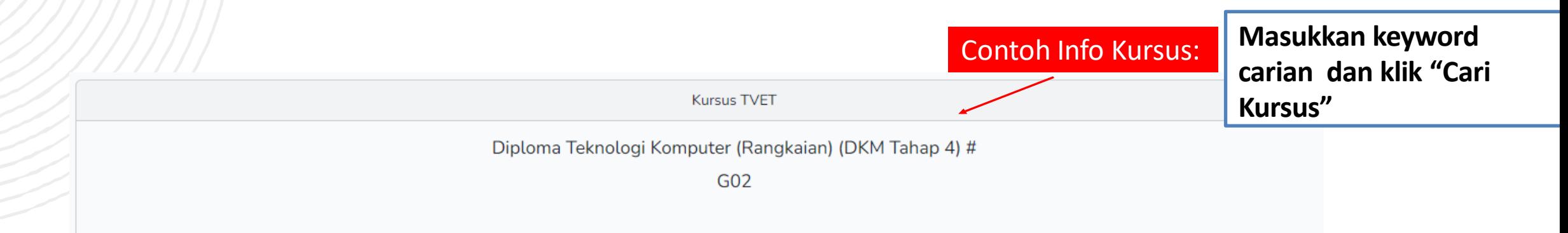

#### Pengenalan Kursus

Di dalam kursus ini pelajar diberi penekanan kepada struktur komputer, sistem rangkaian, pengurusan sistem dan dokumentasi. Memasang, membangun, mentadbir, menyelenggara sistem rangkaian dan sistem keselamatan komputer, network operating system serta network administration dan pendedahan kepada teknologi maklumat dan komunikasi.

#### Maklumat Latihan TVET

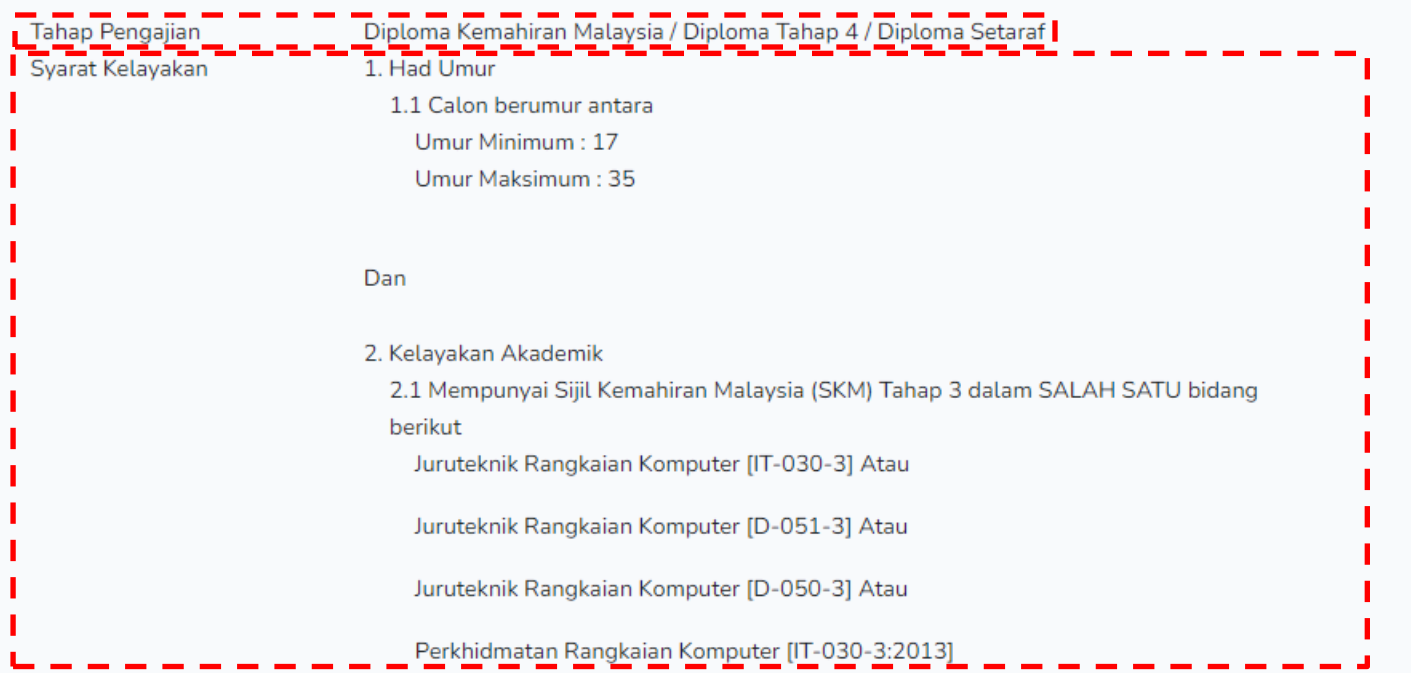

## Contoh Info Kursus:

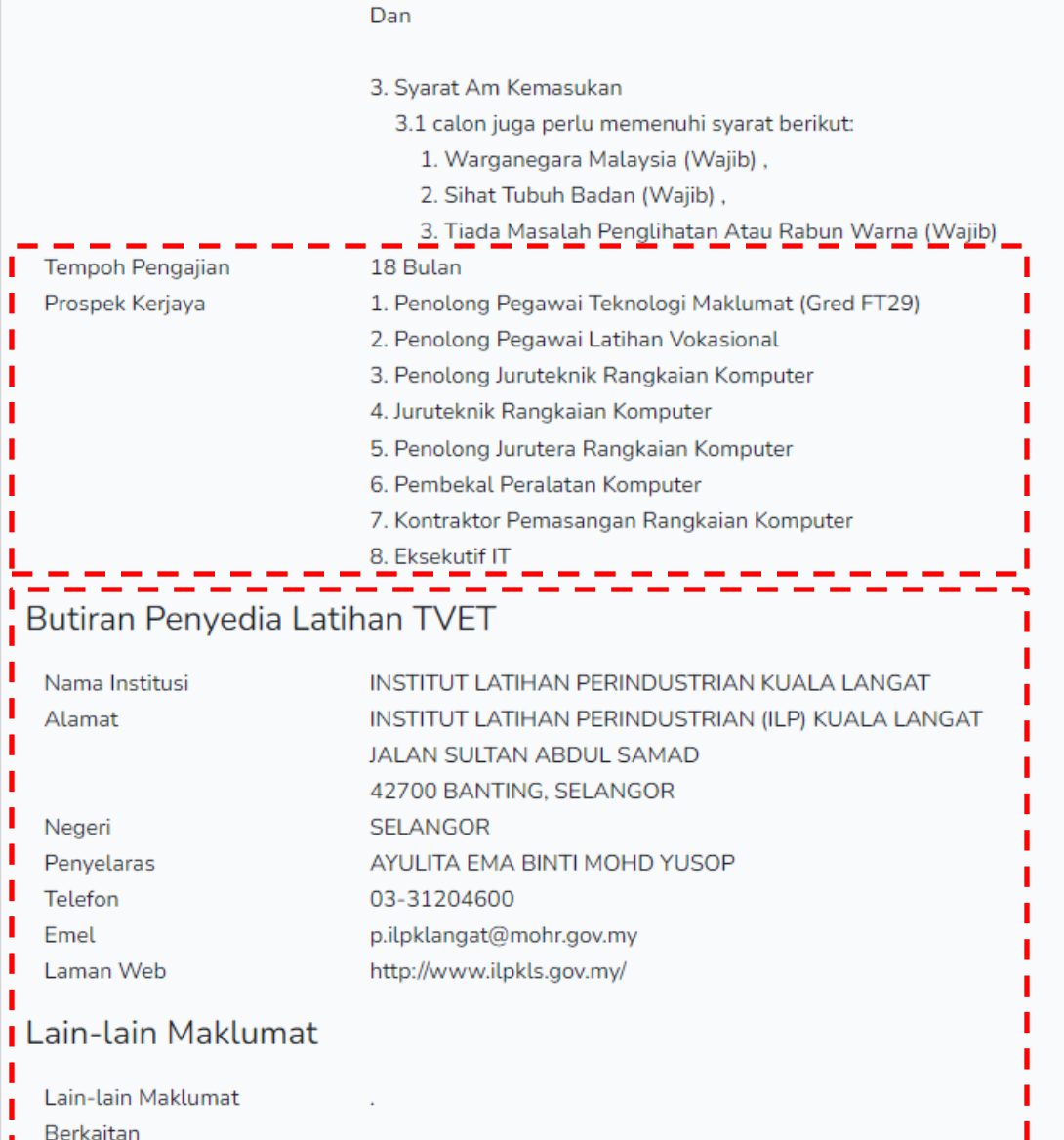

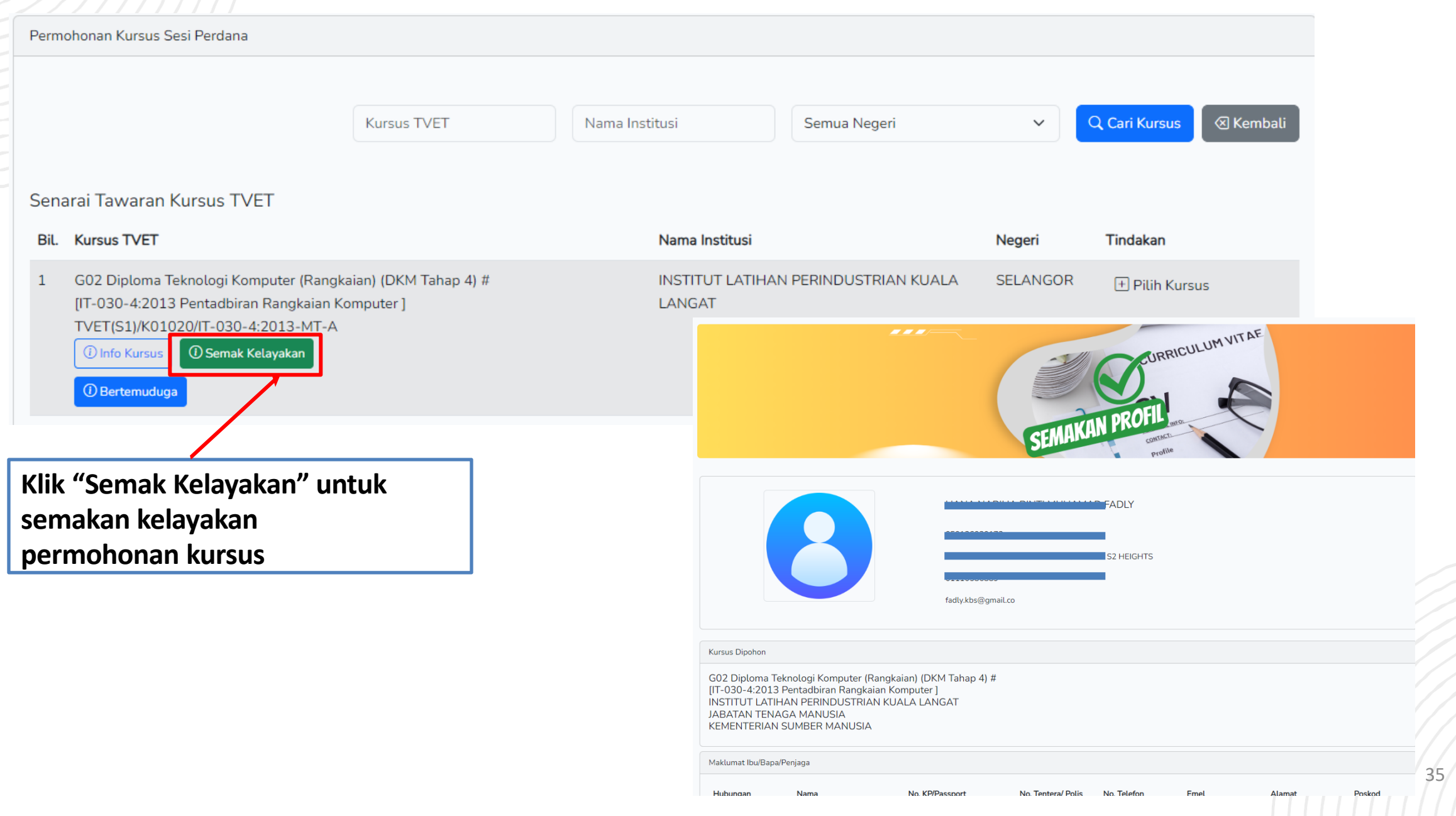

#### Kelayakan Calon

#### Contoh Semakan Kelayakan Kursus

#### 1. Had Umur 1.1 Calon berumur antara Umur Minimum: 17 Umur Maksimum: 35 Semakan sistem :- Umur 19 Tahun 2 Bulan 0 Hari ◎ Dan 2. Kelayakan Akademik 2.1 Mempunyai Sijil Kemahiran Malaysia (SKM) Tahap 3 dalam SALAH SATU bidang berikut 1. Juruteknik Rangkaian Komputer [IT-030-3] Semakan SPKM :- 8 Atau 2. Juruteknik Rangkaian Komputer [D-051-3] Semakan SPKM :- 8 Atau 3. Juruteknik Rangkaian Komputer [D-050-3] Semakan SPKM :- 8 Atau 4. Perkhidmatan Rangkaian Komputer [IT-030-3:2013] Semakan SPKM :- 8 Semakan Sistem :- 8 **Calon tidak memenuhi syarat SKM terendah**Dan 3. Syarat Am Kemasukan 3.1 calon juga perlu memenuhi syarat berikut: 1. Warganegara Malaysia (Wajib), O 2. Sihat Tubuh Badan (Wajib), O 3. Tiada Masalah Penglihatan Atau Rabun Warna (Wajib) O Semakan sistem :- O

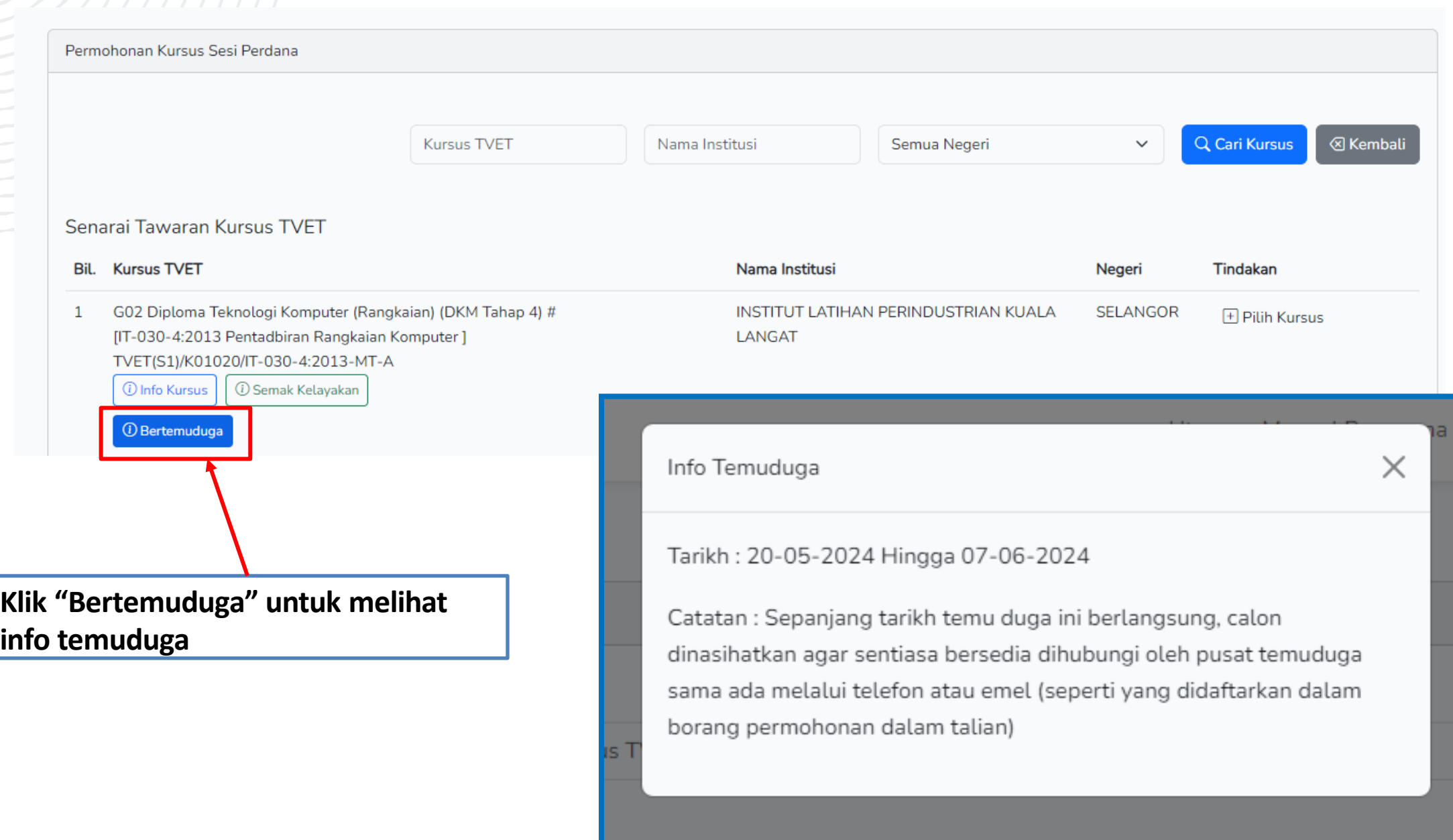

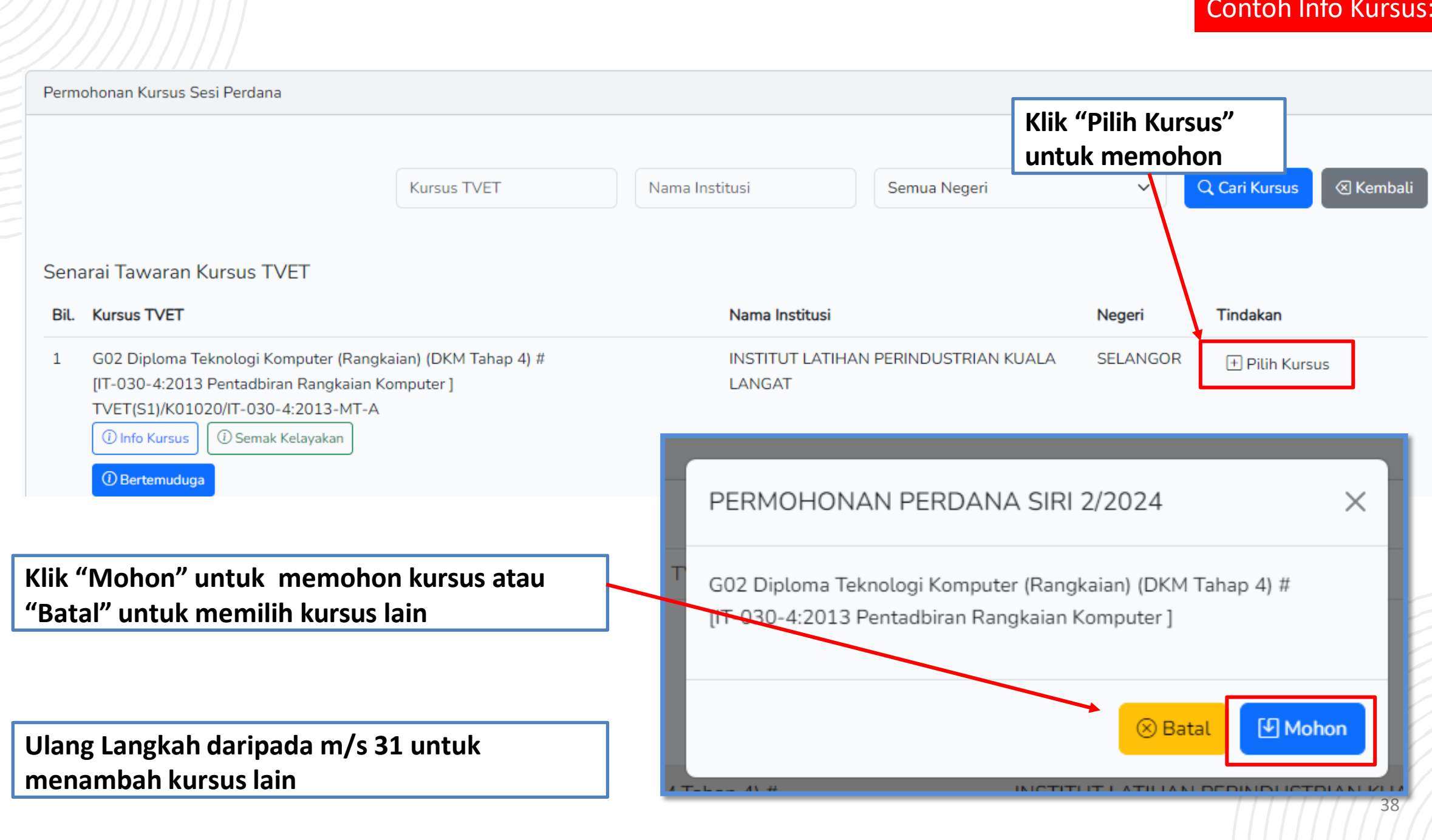

### Kursus yang telah dipilih akan tertera di sini. Sila pilih **minimum tiga ( 3)**  kursus dan **maksimum lima (5)** kursus.

Sila Klik "Padam" sekiranya ingin membuat pertukaran.

#### Maklumat Permohonan UPTVET Permilihan Kursus Telah Di Rekodkan! + Profil Pemohon Senarai Permohonan Memaparkan senarai permohonan bagi permohonan Siri Perdana 1/2024 Permohonan bermula 24-02-2024 dan berakhir 28-05-2024 **O** Peringatan Kepada Calon · Calon Perlu Menghantar Permohonan Sebelum 28-05-2024. · Bagi Kursus Dengan Temuduga, Calon Perlu Menghantar Permohonan Sebelum Tarikh Temuduga. · Calon Perlu SEGERA Menerima SATU Sahaja Tawaran Yang Menjadi Pilihan. · Slip Tawaran Dikeluarkan Oleh UPTVET Selepas Calon Berjaya Menerima Tawaran. · Calon Yang Tidak Menerima Tawaran Selepas Kapasiti Penuh, Akan Dianggap Tidak Berjaya. Permohonan Calon Yang Masih Dalam Status 'Calon Mohon' Bermaksud Belum Ada Tawaran Dari Institusi TVET. Calon Perlu Melengkapkan Profil Pemohon dan Membuat Perakuan Maklumat Yang Telah Dilengkapkan Sebelum Pilihan Kursus Boleh Dibuat. + Pilihan Kursus Senarai Permohonan Kursus Bil. Kursus TVET Nama Institusi Negeri **Status Permohonan** SMW 03 SIJIL LANJUTAN TEKNOLOGI MEKANIKAL (KIMPALAN) INSTITUT KEMAHIRAN TINGGI BELIA NEGARA DUSUN TUA SELANGOR  $\mathbf{1}$ **官 Padam** [MC-024-3:2012 Proses Kimpalan Arka Kepingan Logam] TVET(S1)/K03001/MC-024-3:2012-MT-A (i) Info Kursus CRM Diploma in Creative Multimedia **GERMAN-MALAYSIAN INSTITUTE (GMI)** SELANGOR  $\overline{2}$ **官 Padam** [MQA/FA6035 Diploma in Creative Multimedia] 1 Info Kursus

**GERMAN-MALAYSIAN INSTITUTE (GMI)** 

SWE Diploma in Software Engineering

(i) Info Kursus

[MQA/FA9541 Diploma in Software Engineering]

3

 $\times$ 

 $\times$ 

 $\times$ 

 $\times$ 

SELANGOR

**■ Padam** 

#### E. HANTAR PERMOHONAN

Sila klik "Hantar Permohonan" setelah selesai membuat pilihan kursus.

Pertukaran kursus tidak dibenarkan setelah klik "Hantar Permohonan"

+ Profil Pemohon

#### Senarai Permohonan

Memaparkan senarai permohonan bagi permohonan Siri Perdana 1/2024

#### Permohonan bermula 24-02-2024 dan berakhir 28-05-2024

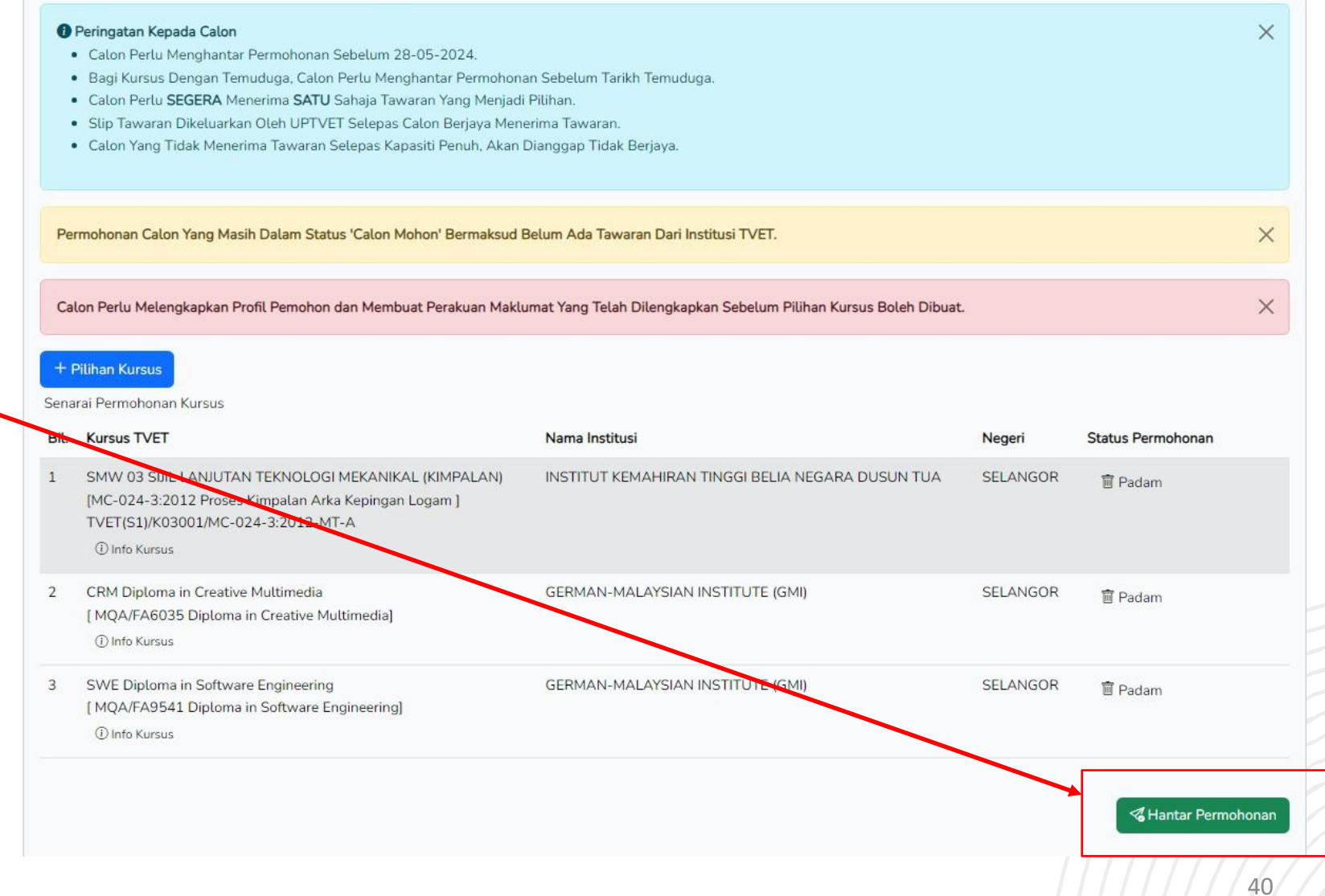

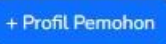

#### Senarai Permohonan

Memaparkan senarai permohonan bagi permohonan Siri Perdana 1/2024

Permohonan bermula 24-02-2024 dan berakhir 28-05-2024

Klik "Slip Permohonan" bagi memuat turun Slip Permohonan dan menyemak maklumat kursus yang dimohon

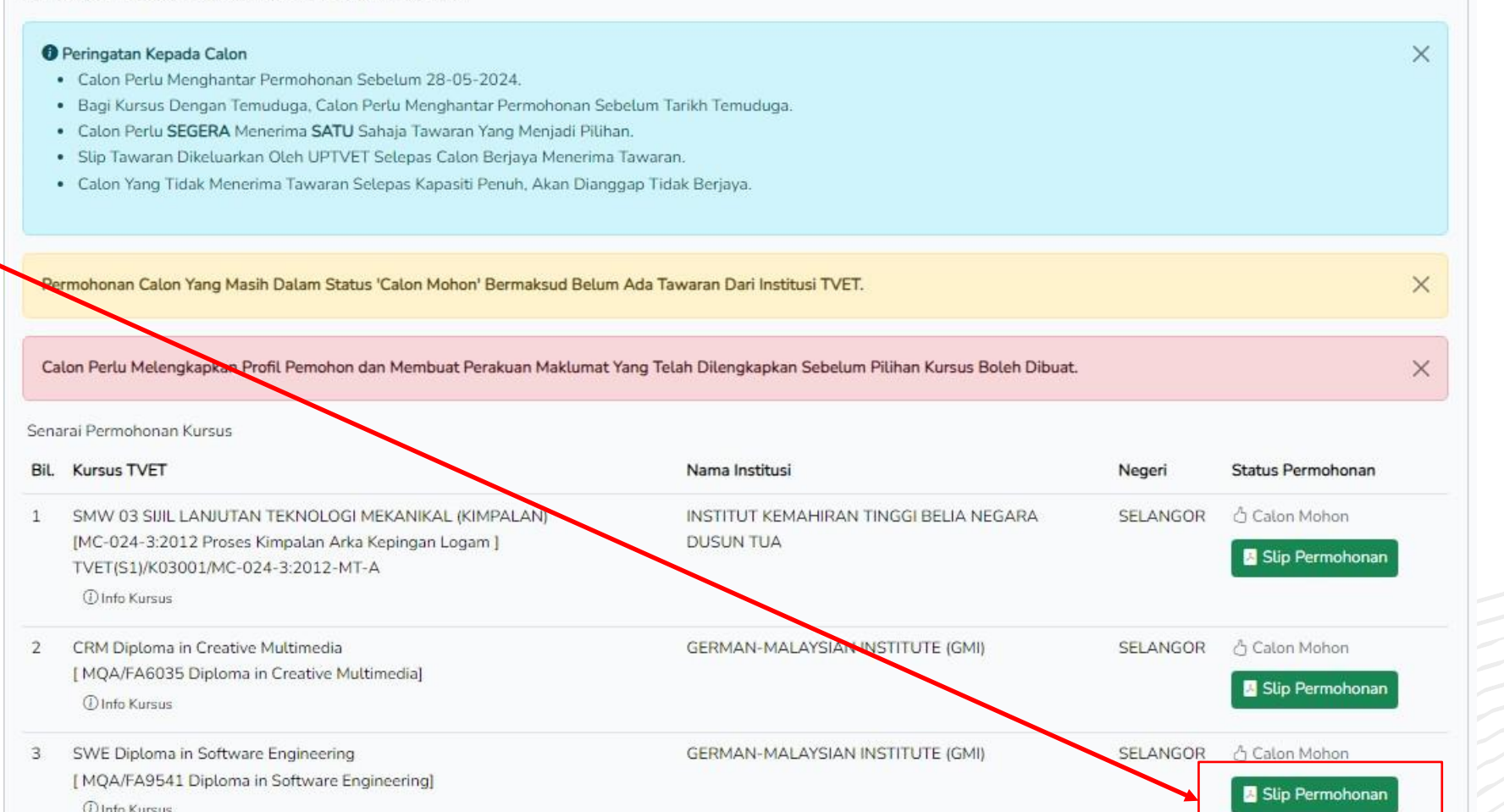

#### **Contoh Slip Permohonan:**

#### SLIP PERMOHONAN KEMASUKAN PELAJAR KE INSTITUSI TVET **A. MAKLUMAT PEMOHON ID** Permohonan  $: 16605$ : ARFA Nama No. Kad Pengenalan / MYKAD: 841201115210 Shah Alam Alamat  $\mathcal{L}$ 40000 SELANGOR Telefon  $: 019$ Emel : arfa@gmail.com **B. BUTIRAN KURSUS ID Kursus**  $: 55325$ SMW 03 SIJIL LANJUTAN TEKNOLOGI MEKANIKAL (KIMPALAN) **Kursus TVET**  $\mathcal{L}$ [MC-024-3:2012 Proses Kimpalan Arka Kepingan Logam] TVET(S1)/K03001/MC-024-3:2012-MT-A Tarikh Permohonan  $: 01-03-2024$ Nama Institusi : INSTITUT KEMAHIRAN TINGGI BELIA NEGARA DUSUN TUA KM25 Dusun Tua, Bandar Hulu Langat Alamat Institusi  $\mathcal{L}_{\rm{eff}}$ 43100, SELANGOR No. Telefon Institusi  $: 0390217100$ Emel Institusi : sofian\_spg@kbs.gov.my Laman Web Institusi : https://ekampus.kbs.gov.my/ Temuduga : Tidak Jangkaan Tarikh Temuduga : -

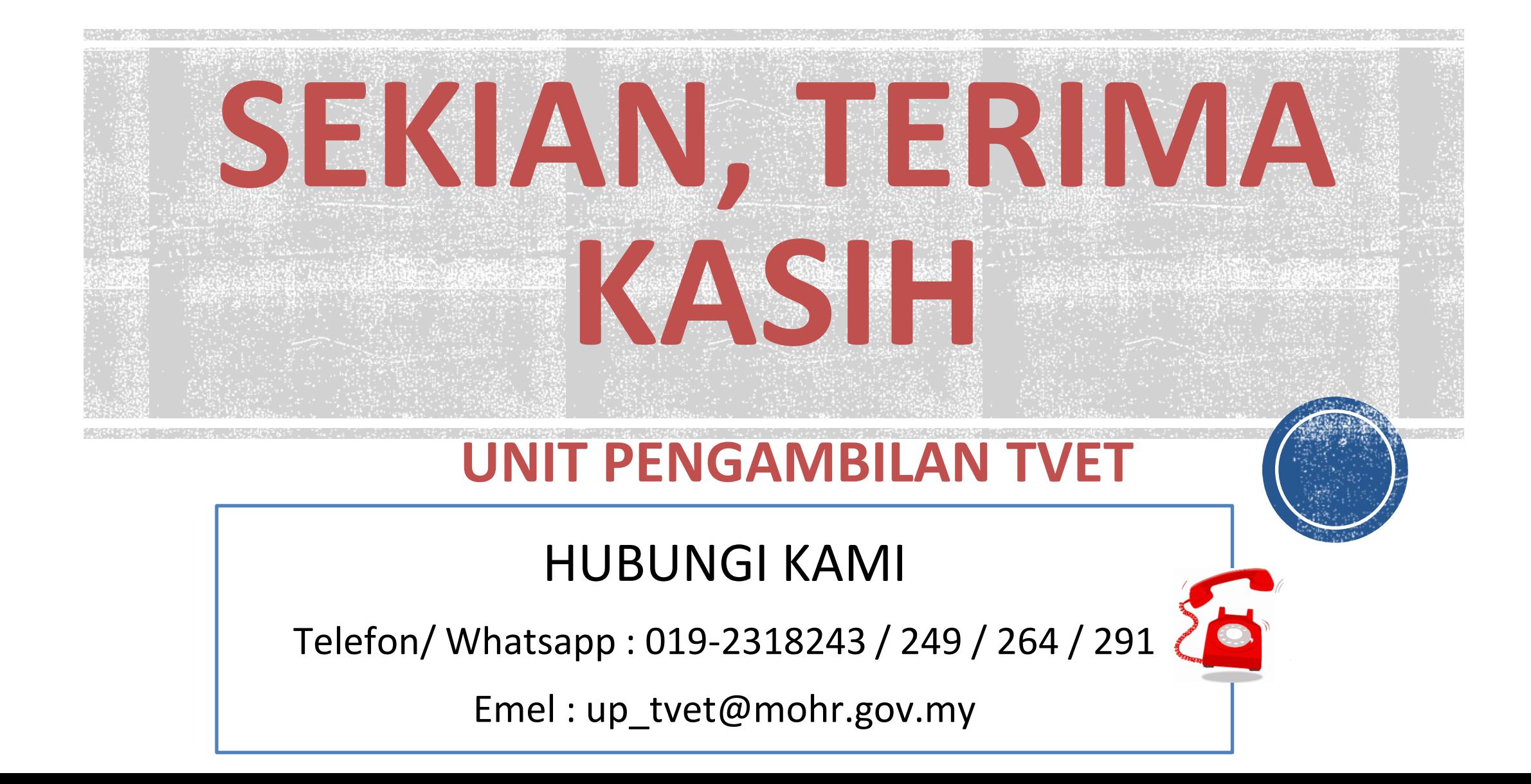